3ème année

#### **Sécurité des Systèmes Informatiques**

#### SUPAERO

Rodolphe Ortalo CARSAT Midi-Pyrénées [rodolphe.ortalo@free.fr](mailto:rodolphe.ortalo@free.fr) ([rodolphe.ortalo@carsat-mp.fr](mailto:rodolphe.ortalo@carsat-mp.fr)) <http://rodolphe.ortalo.free.fr/ssi.html>

# Plan (2/2)

- Protection utilisées dans la pratique
	- Protection réseau et *firewall*
	- Systèmes d'authentification
	- Chiffrement de flux et VPN
- Digressions (RàZ, OpenBSD, 1984)
- Surveiller, analyser et gérer
	- **Détection d'intrusion**
	- Audit, tests d'intrusion
	- Administration, exploitation et suivi de la sécurité
	- Observation et surveillance
- Protection des applications usuelles

## Plan (détaillé)

#### ● **Détection d'intrusion**

- Terminologie
- Approches étudiées et tendances
- Mise en oeuvre
- Architecture
- Solutions (réseau)
	- Snort
	- Suricata
	- Bro-IDS, Prelude-IDS, Kismet, etc.
- Solution (hôte)
	- OSSEC HIDS
	- Samhain (Tripwire like)
- Traitement des alertes (problèmes, corrélation)
	- Prelude-IDS

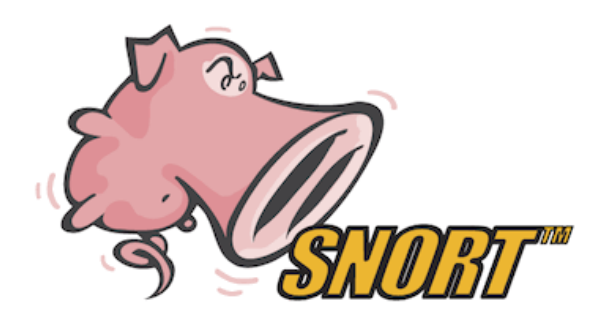

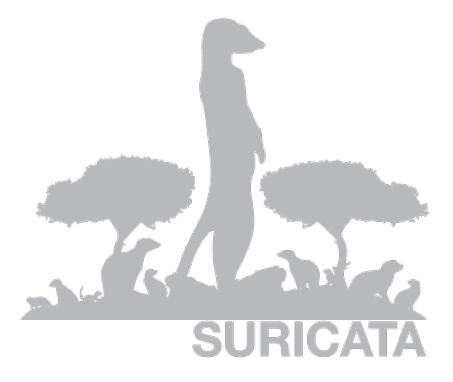

### Vulnérabilités – Attaques – Alertes

- Vulnérabilités
	- ➢ Grande variété : *buffer overflow*, CGI, droits d'accès permissifs, interception de sessions réseaux, transferts de privilèges, *social engineering*, cryptanalyse, etc.
- « Attaque »
	- ➢ Exploitation d'une vulnérabilité
	- ➢ Attaque élémentaire ou scénario d'intrusion
	- ➢ Action malveillante ou suspecte
- Alertes
	- ➢ Message résultant de la détection d'une attaque
	- ➢ *IDMEF (XML): Intrusion Detection Message Exchange Format défini par l'IETF/IDWG*

#### Génération d'alertes (efficacité)

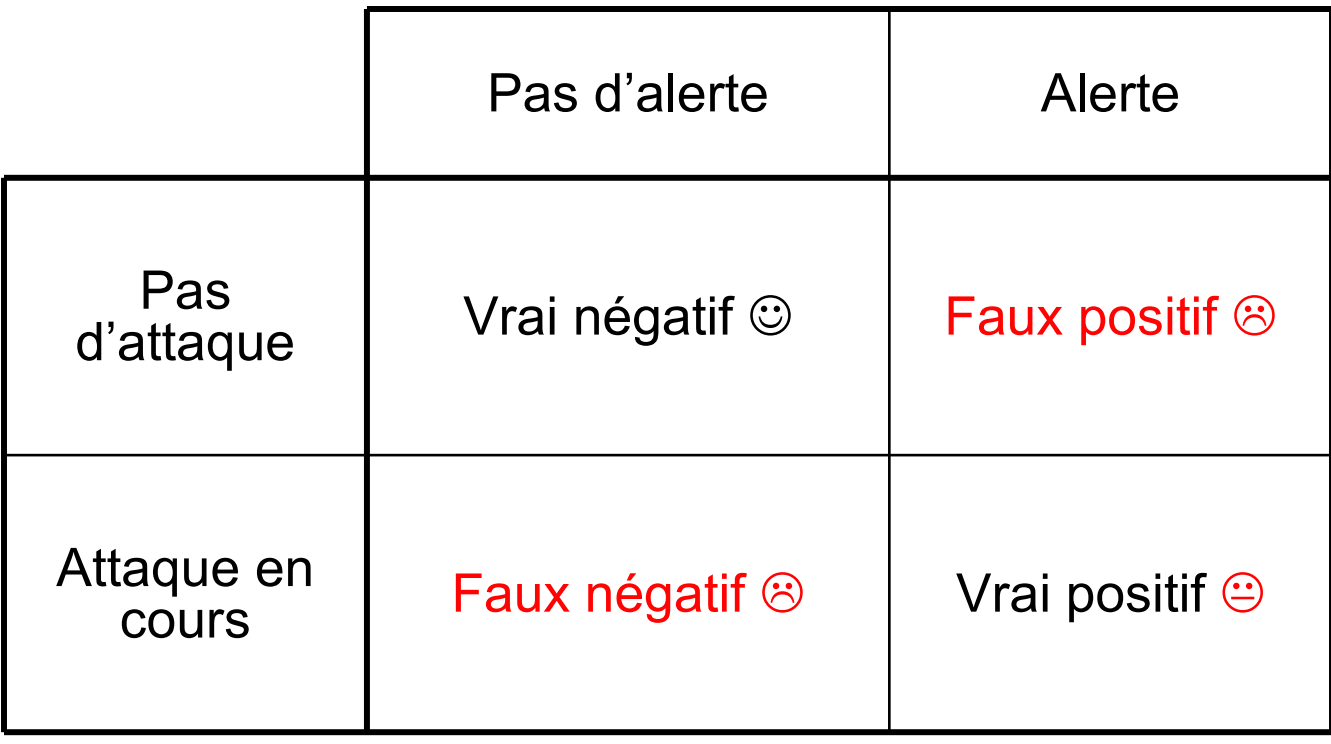

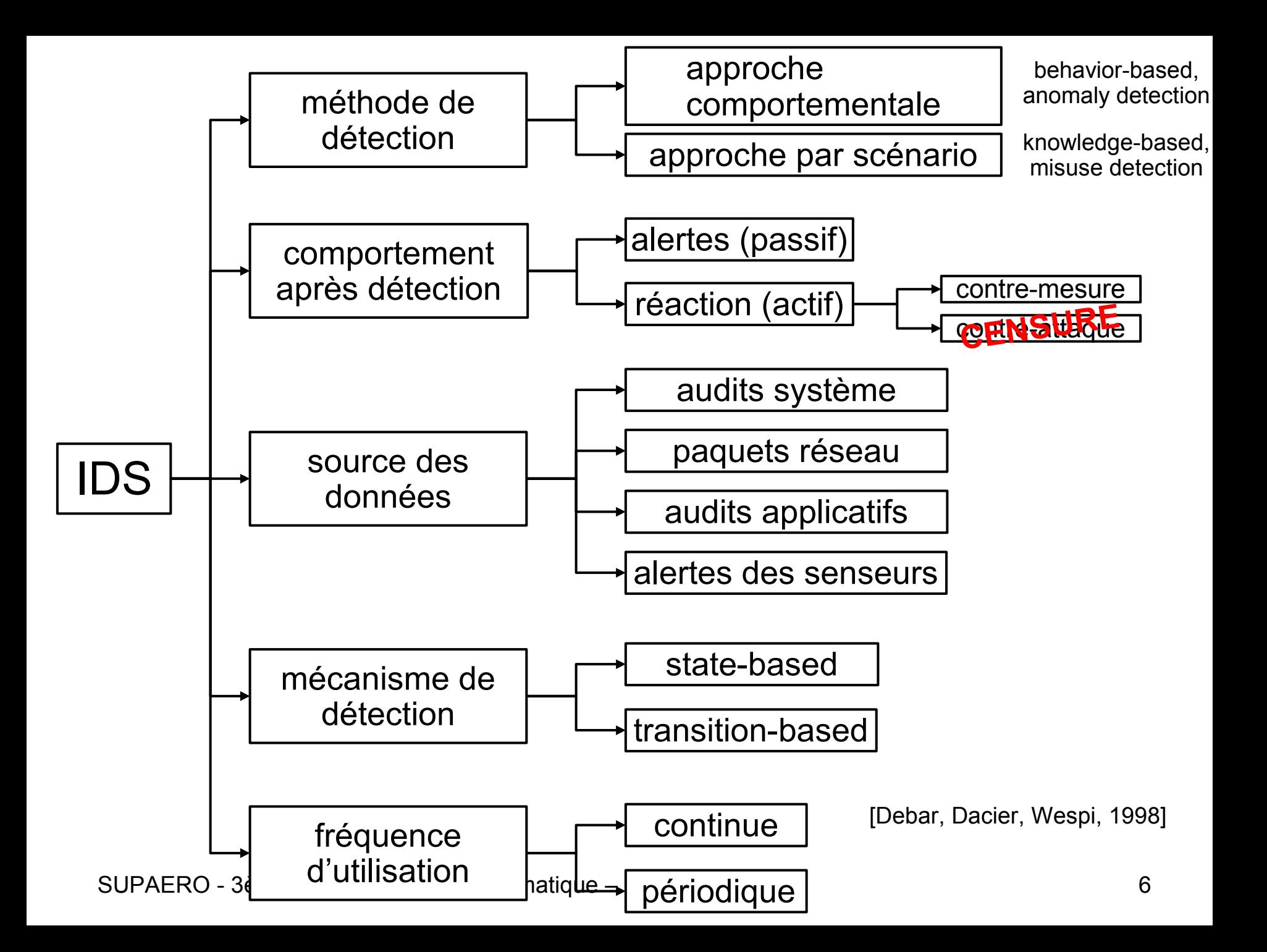

#### Techniques utilisables

- Approche par scénario
	- Systèmes experts (ES)
	- Analyse de signatures (SA)
	- Réseaux de Petri (PN)
- Approche comportementale
	- Statistiques (ST)
	- Systèmes experts (ES)
	- Réseaux neuronaux (NN)
	- Approche immunologique (UII)

#### Beaucoup de techniques ont été explorées

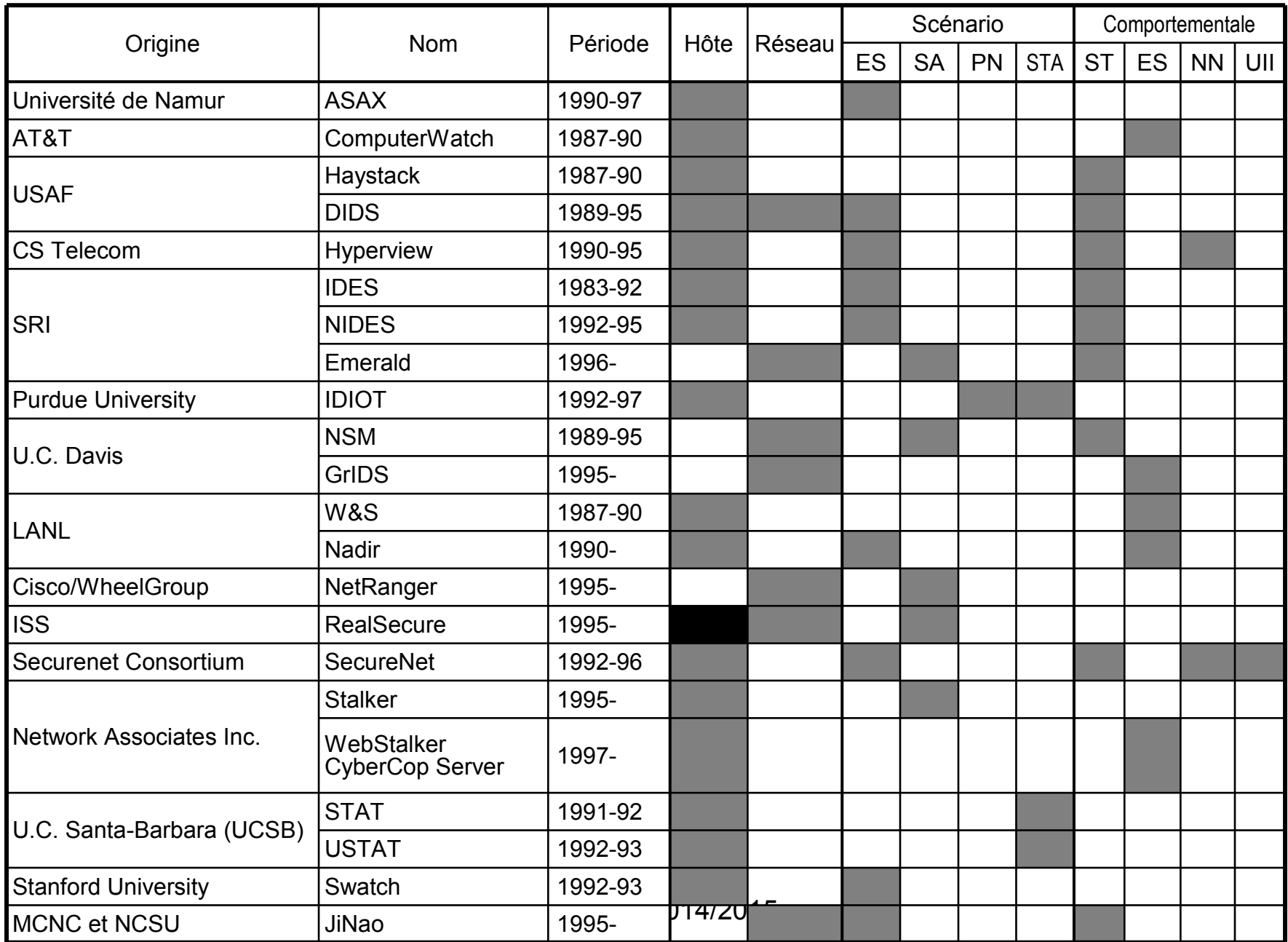

### Tendances actuelles

- Une seule technique par outil en général
- L'approche par signatures se généralise
	- Réalisation plus simple
	- Performances
- L'approche comportementale est peu utilisée par les outils commerciaux
- La réaction apparaît
- Un ou deux outils *open-source* par technique en général
- Des consoles plutôt commerciales voire infogérées

#### Mise en oeuvre

- Sondes
	- Observation du trafic
		- Positionnement
		- Problème des environnements commutés (*mirroring* vs. *taps*)
	- Sondes système
	- Nombre des signatures (et impact CPU)
	- Pertinence des signatures
- Consolidation des alertes
	- Collecteurs
	- Protocole d'échange sécurisé
	- Format d'échange IDMEF: <http://www.ietf.org/html.charters/idwg-charter.html>

#### Architectures envisageables

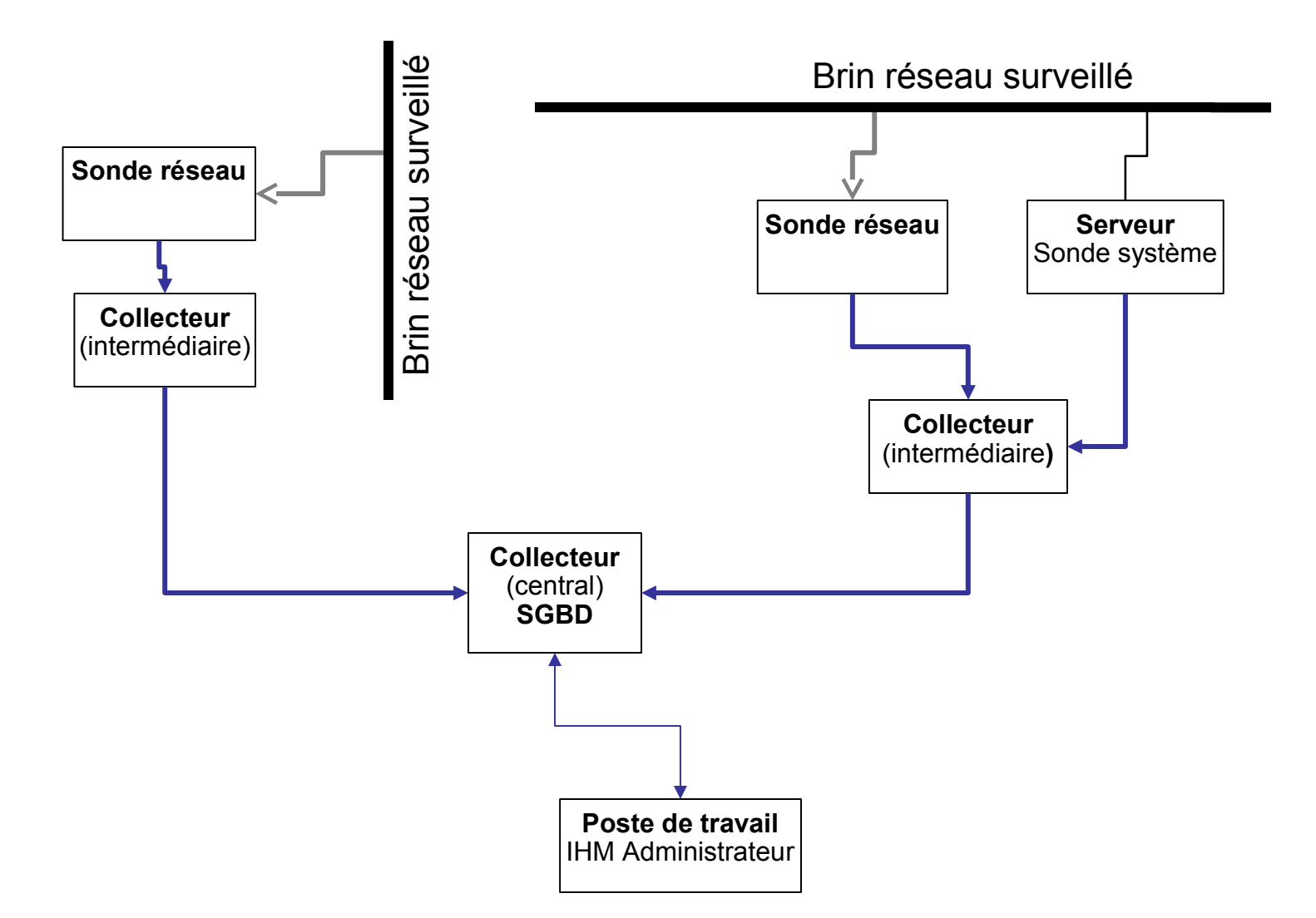

SUPAERO - 3ème année - Sécurité informatique – 2014/2015

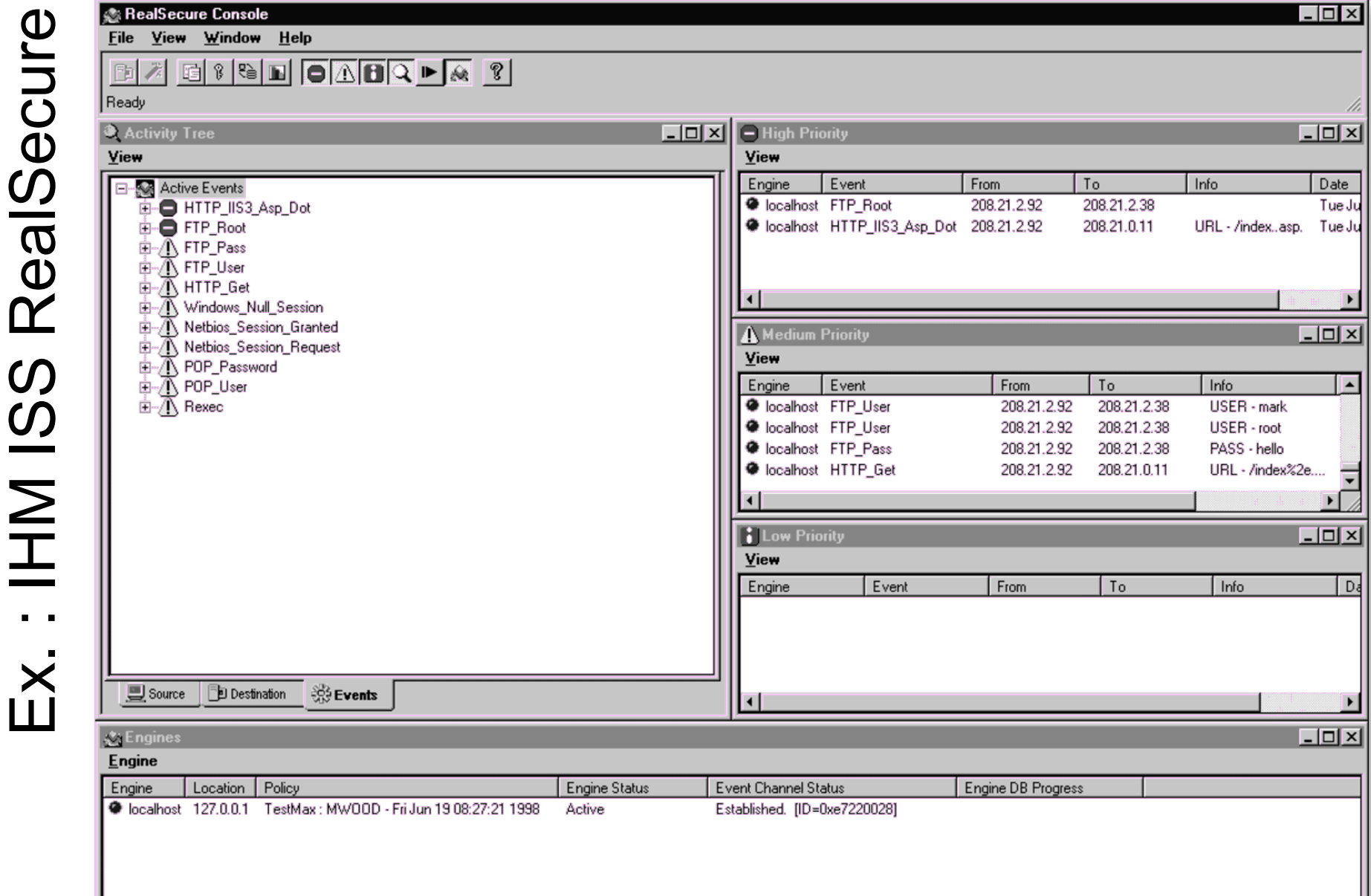

# Signatures – Snort (1)

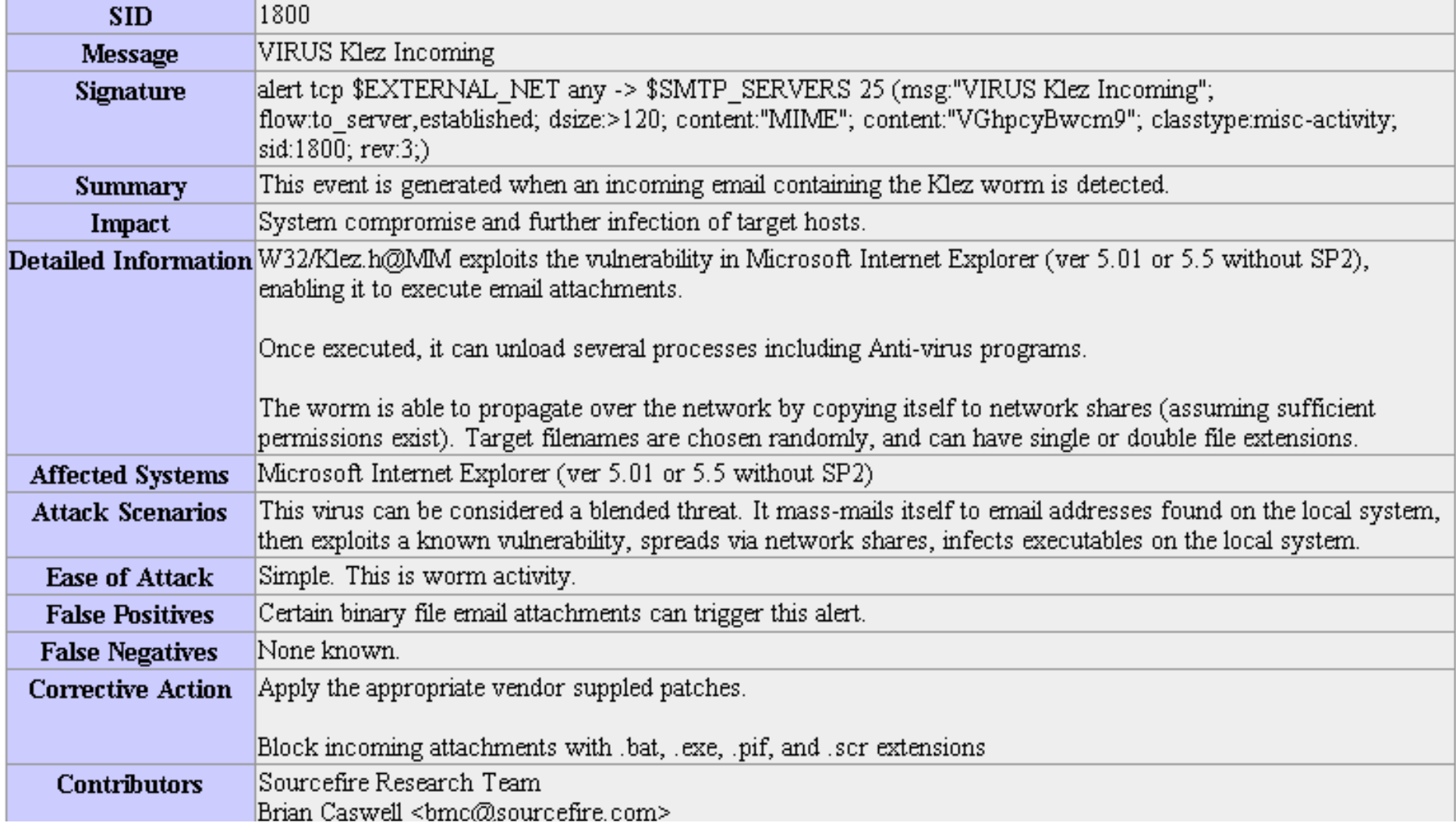

# Signatures – Snort (2)

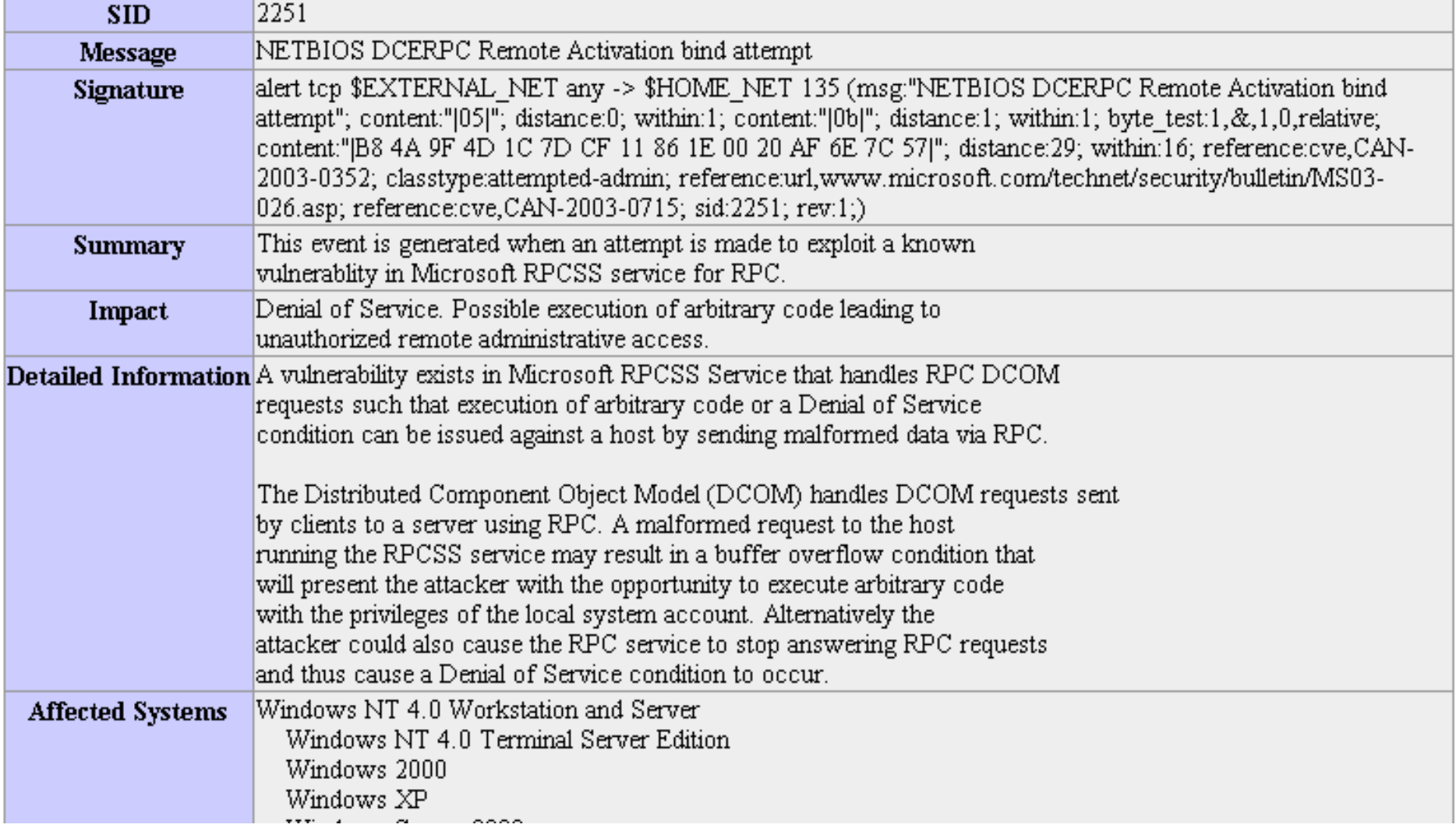

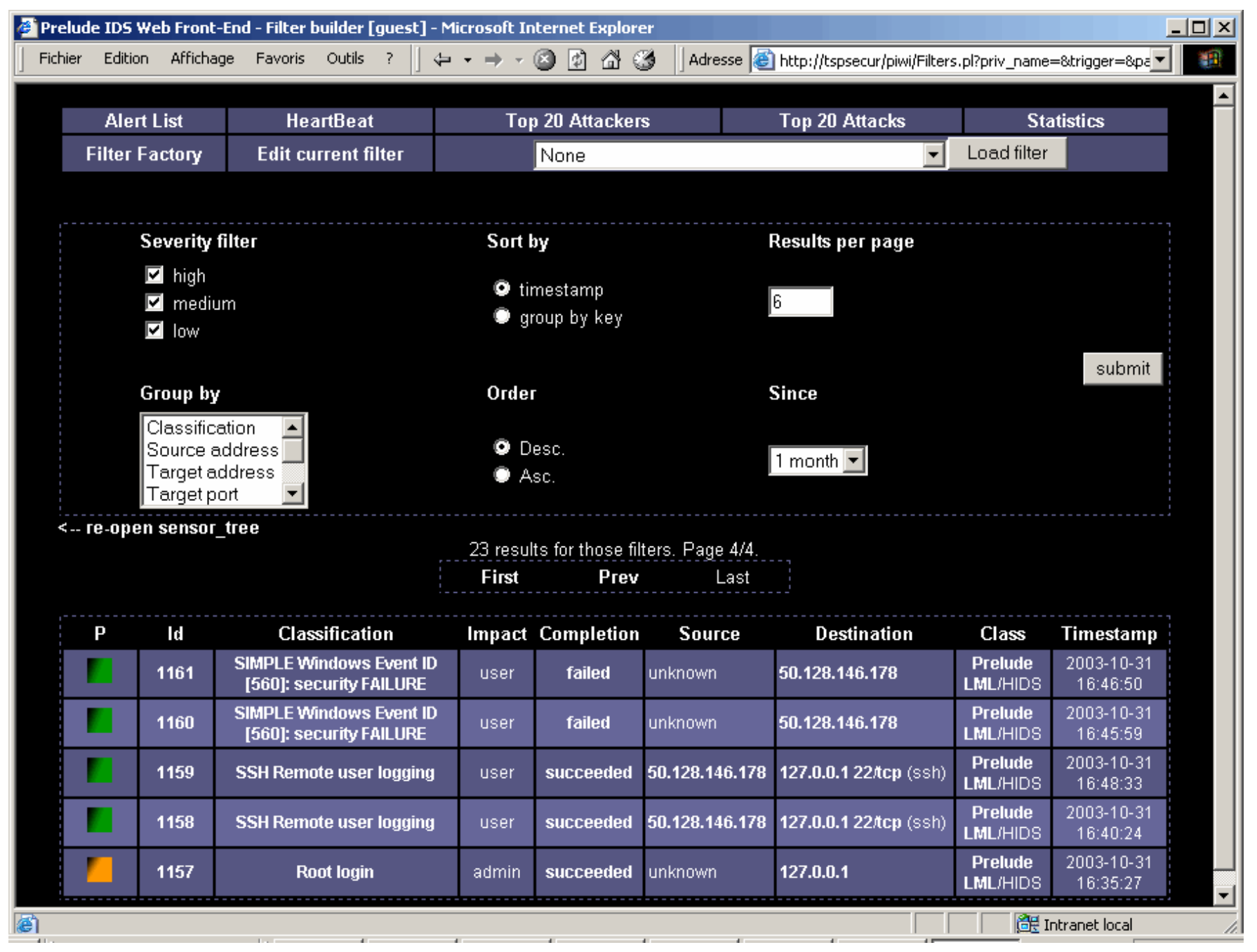

SUPAERO - 3ème année - Sécurité informatique – 2014/2015

#### Limites actuelles de la détection d'intrusion

- Faible taux de détection
	- Faux négatifs
- Trop d'alertes
	- Fausses alertes : Faux positifs
	- Plusieurs milliers d'alertes générées en une semaine
- Le niveau de granularité d'une alerte est trop faible
	- Pas de vision globale
	- Difficile de détecter une attaque distribuée
- Difficile de détecter les attaques nouvelles
	- C'est un avantage des approches comportementales

# Signatures – Snort (1)

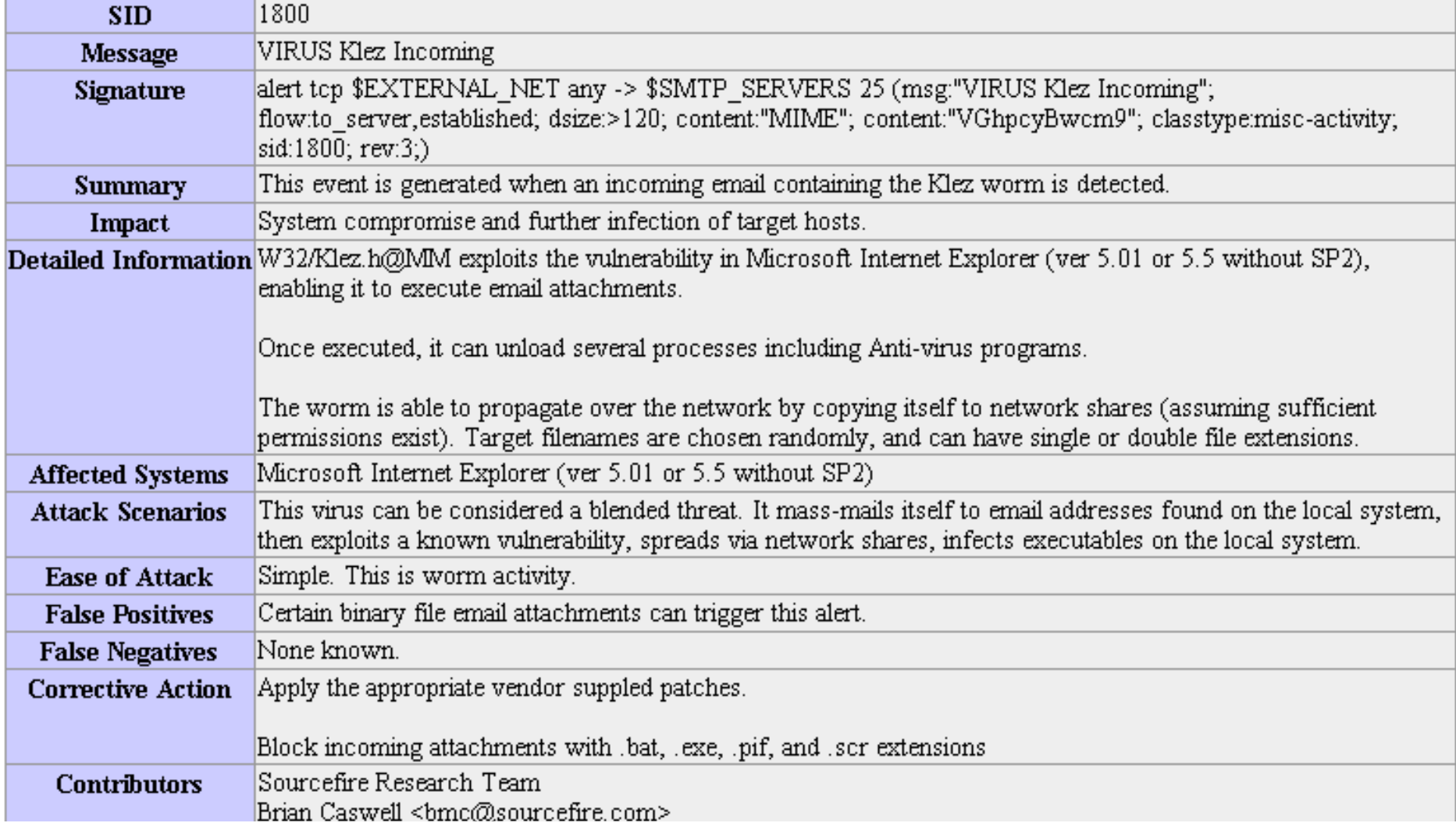

#### # SID:1800

deleted.rules: # alert tcp \$EXTERNAL\_NET any -> \$SMTP\_SERVERS 25 (msg:"**DELETED VIRUS Klez Incoming**"; flow:to server, established; dsize:>120; content:"MIME"; content:"VGhpcyBwcm9"; classtype:misc-activity; sid:1800; rev:6;)

Signature désormais désactivée

# Signatures – Snort (2)

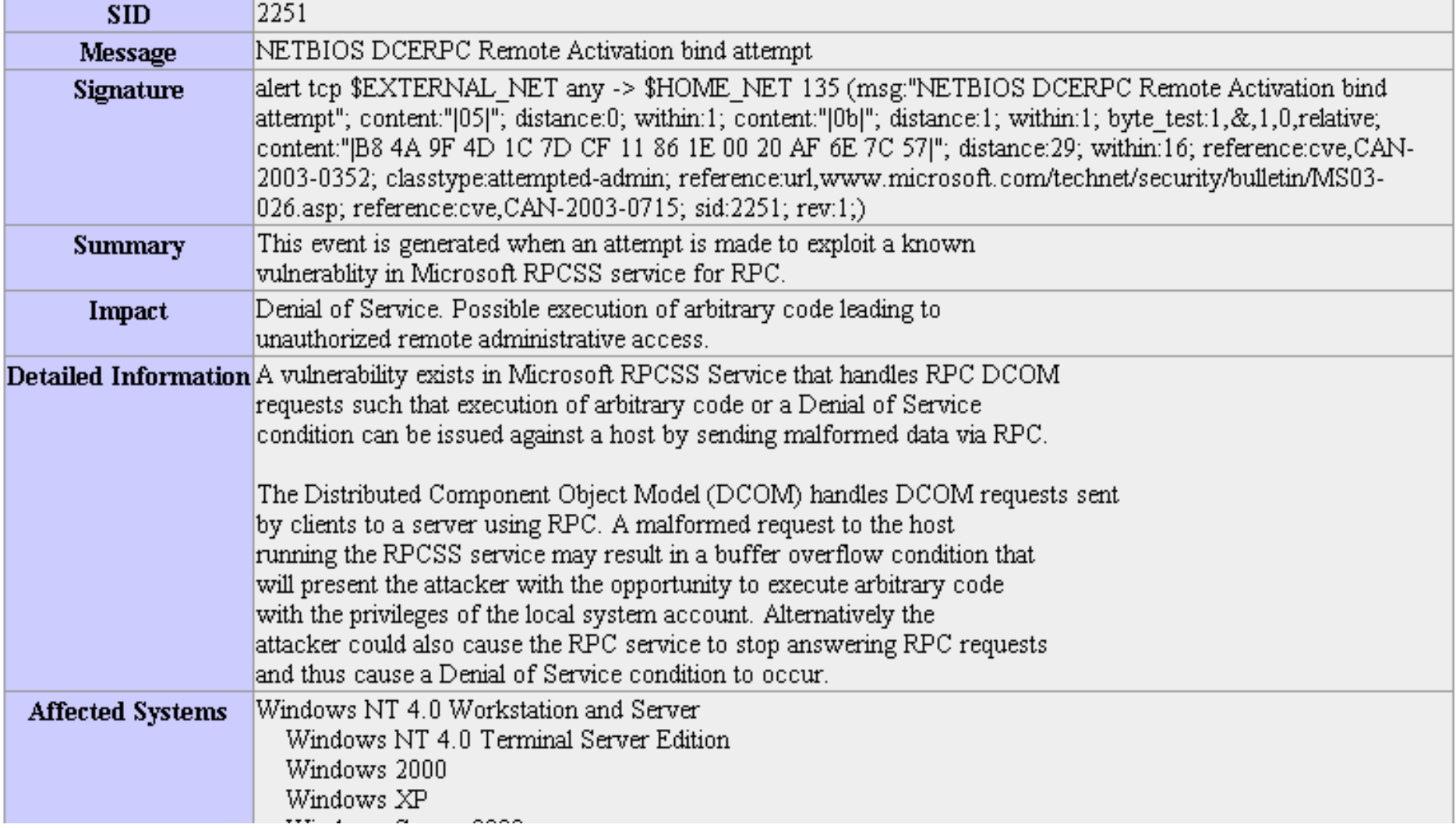

#### # SID:2251

deleted.rules: # alert tcp \$EXTERNAL\_NET any -> \$HOME\_NET **135** (msg:"DELETED **NETBIOS DCERPC Remote Activation bind attempt**"; flow:to\_server,established; content:"|05|"; depth:1; content:"|0B|"; within:1; distance:1; byte\_test:1,&,1,0,relative; content:"|B8|J|9F|M|1C|}|CF 11 86 1E 00| |AF|n|7C|W"; within:16; distance:29; tag:session,5,packets; reference:bugtraq,8234; reference:bugtraq,8458; reference:cve,2003-0528; reference:cve,2003-0605; reference:cve,2003-0715; reference:nessus,11798; reference:nessus,11835; reference:url,technet.microsoft.com/enus/security/bulletin/MS03-039; classtype:attempted-admin; ciasstype:attempted-admin;<br>sid:2251; rev:18;)<br>

#### SID:2252

netbios.rules: alert tcp \$EXTERNAL\_NET any -> \$HOME\_NET 445 (msg:"NETBIOS SMB-DS DCERPC Remote Activation bind attempt"; flow:to\_server,established; content:"|FF|SMB%"; depth:5; offset:4; nocase; content:"&|00|"; within:2; distance:56; content:"|5C 00|P|00|I|00|P|00|E|00 5C 00|"; within:12; distance:5; nocase; content:"|05|"; within:1; content:"|0B|"; within:1; distance:1; byte\_test:1,&,1,0,relative; content:"|B8|J|9F|M|1C|}|CF 11 86 1E 00| |AF|n|7C|W"; within:16; distance:29; tag:session,5,packets; metadata:policy balanced-ips drop, policy connectivity-ips drop, policy security-ips drop, service netbios-ssn; reference:bugtraq,8234; reference:bugtraq,8458; reference:cve,2003-0528; reference:cve,2003-0605; reference:cve,2003-0715; reference:nessus,11798; reference:nessus,11835; reference:url,technet.microsoft.com/enus/security/bulletin/MS03-039; classtype:attempted-admin;

sid:2252; rev:18;)

SUPAERO - 3ème année - Sécurité informatique – 2014/2015 21

### Outils complémentaires

- Oinkmaster
	- Récupération automatique des signatures
- Barnyard
	- Insertion des alertes dans une base de données
		- Modèle de données
		- Efficacité
- Consoles de visualisation
	- Principale valeur ajoutée des offres commerciales
	- Plusieurs générations
	- Exemples
		- ...
		- Sguil+Squert
		- Snorby

http://manual.snort.org/

#### Plus récemment...

- Vulnérabilité CVE-2012-4969 du 18/09/2012
	- Premiers détails le 14/09/2012
	- http://eromang.zataz.com/2012/09/16/zero-day-season-is-really-not-over-yet/
	- CERTA-2012-ALE-006-002 (en français)
- Identifiée sur des intrusions réelles
- Exécution arbitraire de code à distance
	- via un serveur Web malveillant
	- $\cdot$  IE 6 à 9
	- Correctif Microsoft provisoire 2757760 du 19/09
	- « *0-day* »
- Snort
	- $\cdot$  SID 24210
	- $\cdot$  SID 24212
- Metasploit PoC (17/09/2012)
- ClamAV JS.Exploit.CVE 2012 4969
- Symantec: Bloodhound.Exploit.474/475, Trojan.Dropper, Backdoor.Darkmoon

SUPAERO<sup>-</sup>- 3ème année - Sécurité informatique – 2014/2015

#### Fonctionnement

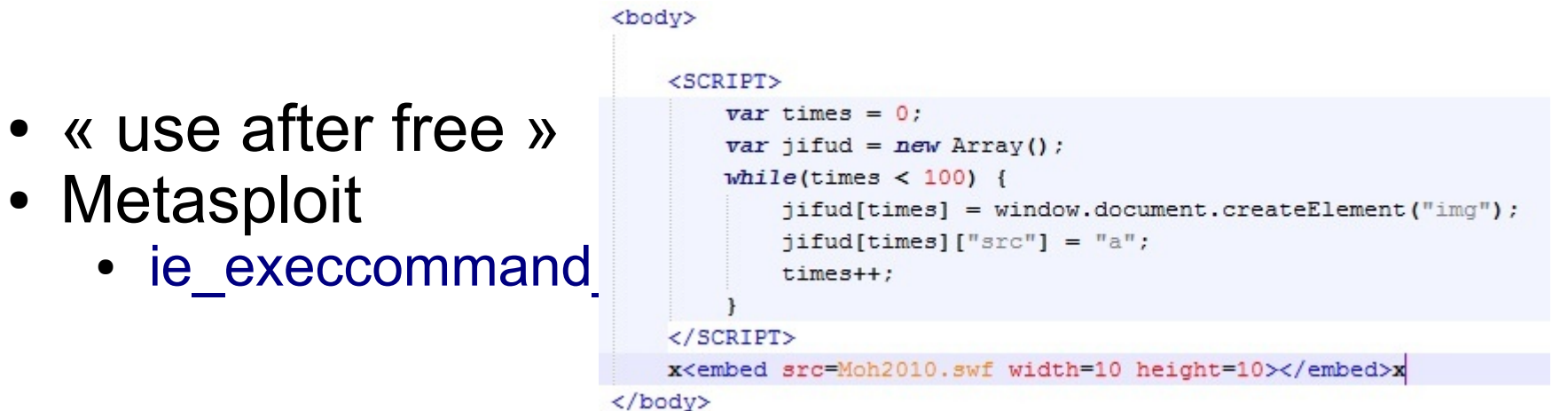

```
function SubtleArr() {
    document.execCommand("selectAll");
\mathbf{E}function TestArray() {
    if(f = 1)document.write("L");
    \mathbf{r}var L = 0;
    while (L < 99) {
        parent.jifud[L].src = "YMjf\u0c08\u0c0cKDogjsiIejengNEkoPDjfiJDIWUAzdfghjAAuUFGGBSIPPPUDFJKSOQJGH"; ++L;
```
</script> <body onload='SubtleArr();'onselect='TestArray()'>

SUPAERO - 3ème année - Sécurité informatique – 2014/2015 24

### Zoom (1/2)

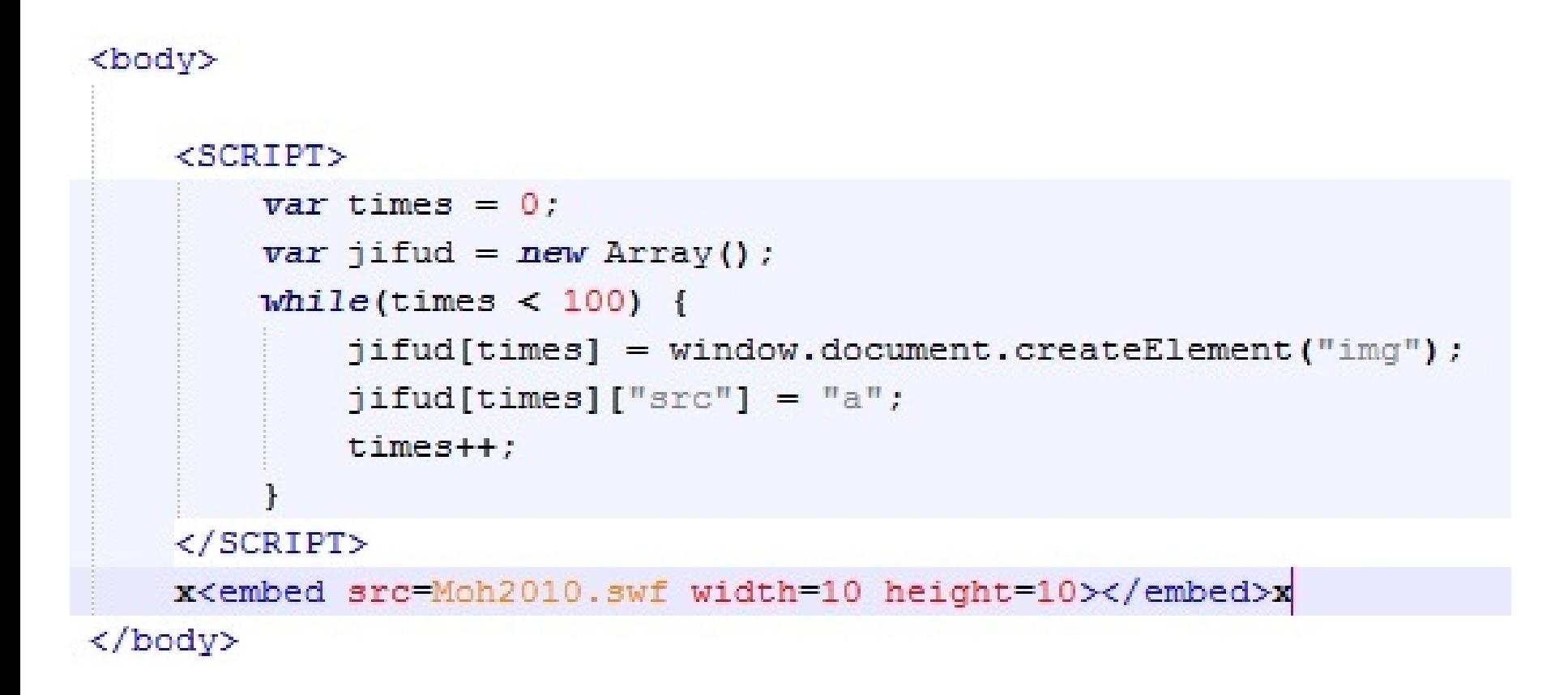

### Zoom (2/2)

```
function SubtleArr() {
    document.execCommand("selectAll");
\}function TestArray() {
    if(f = 1)document.write("L");
    \mathbf{r}var L = 0;
    while (L < 99) {
        parent.jifud[L].src = "YMjf\u0c08\u0c0cKDogjsiIejengNEkoPDjfiJDIWUAzdfghjAAuU
    \mathbf{r}
```
 $\langle$ /script> <body onload='SubtleArr(); 'onselect='TestArray()'>

#### SID:24210

browser-ie.rules: alert tcp \$EXTERNAL\_NET \$HTTP\_PORTS -> \$HOME\_NET any (msg:"BROWSER-IE Microsoft execCommand use-after-free attempt"; flow: to client, established; file data; content:"execCommand(|22|selectAll|22|)"; fast\_pattern:only; content:"onload="; nocase; content:"onselect="; within:50; nocase; pcre:"/body[^>]\*?onload[^>]\*?onselect/i"; metadata:policy balanced-ips drop, policy security-ips drop, service http; reference:url,labs.alienvault.com/labs/index.php/2012/new-internet-explorerzero-day-being-exploited-in-the-wild/; classtype:attempted-user; sid:24210; rev:2;)

#### Disponible depuis le 18/10/2012

#### SID:24212

```
browser-ie.rules:
alert tcp $EXTERNAL_NET $HTTP_PORTS -> $HOME_NET any 
(msg:"BROWSER-IE Microsoft execCommand use-after-free attempt";
flow: to client, established; file data;
content:"selectAll"; fast_pattern:only;
content:"document.write"; nocase;
content:"onselect="; nocase;
content:"execCommand";
pcre:"/execCommand\x28\s*?[\x22\x27]selectAll[\x22\x27]\s*?\x29/i";
metadata:policy balanced-ips drop, policy security-ips drop, service http;
reference:url,labs.alienvault.com/labs/index.php/2012/new-internet-explorer-
zero-day-being-exploited-in-the-wild/;
classtype:attempted-user;
sid:24212; rev:1;)
```
### 2003 & 2012 : Cuvées spéciales ?

- Nope
	- CVE-2013-3893 (publ. 18/09/2013)
		- Exécution arbitraire de code à distance
		- $\cdot$  IE 6 à 11
	- CVE-2013-3907 (publ. 06/11/2013)
		- Exécution arbitraire de code à distance via une image TIFF spécialement conçue
		- Office 2003&2007&2010, Vista & Server 2008, +
		- Correctif (à la date d'actualisation du cours)
			- Désactiver le rendu graphique des images TIFF
			- $\bullet$  :0)
- Pistes de réflexions Enseignements
	- Retirer les images du cours?
	- Former les nouvelles générations aux *emotes* à l'ancienne ;-)
	- Promouvoir la sécurité du mode texte

 $\text{SupaERO}$   $\text{Supa-RO}$   $\text{Supa-RO}$ 

#### Mais M'sieur, on est en 2014 !

- $\bullet$  04/11/2014, 11:52
	- okay, vous allez voir !
- [www.cert.org](http://www.cert.org/) : Oops !
	- NB : Java Coding Guidelines Available Free Online
- www.auscert.org.au
	- Drupal 7, ESB-2014-1995 : Automated remote arbitrary code/commands on Drupal <7.32 web sites started within hours of announcement.
	- « *You should proceed under the assumption that every Drupal 7 website was compromised unless updated or patched before Oct 15th, 11pm UTC, that is 7 hours after the announcement.* »
	- ESB-2014.1883 : Cisco IronPort Administrator compromise
	- ASB-2014.0121 : Oracle Products, multiple vulnerabilities
	- ASB-2014.0120 : Mozilla Firefox & co., multiple vulnerabilities

#### **CVE-ID Syntax Change**

#### **Old Syntax**

#### **CVE-YYYY-NNNN**

4 fixed digits, supports a maximum of 9.999 unique identifiers per year.

Fixed 4-Digit Examples

CVE-1999-0067 CVE-2005-4873 CVE-2012-0158

#### **New Syntax**

#### CVE-YYYY-NNNN...N

4-digit minimum and no maximum, provides for additional capacity each vear when needed.

#### **Arbitrary Digits Examples**

CVE-2014-0001 CVE-2014-12345 CVE-2014-7654321

YYYY indicates year the ID is issued to a CVE Numbering Authority (CNA) or published.

#### **Implementation date: January 1, 2014**

Source: http://cve.mitre.org

# cve.mitre.org

Ready for

the future

#### Yara rule

- www.yara-project.org
- Description de programmes malveillants
	- Motifs textuels ou binaires
	- Combinaison des motifs

```
SUPAERO - 3ème année - Sécurité informatique – 2014/2015 32
rule Internet Explorer 8 Oday
 {
 meta:
     author = "Jaime Blasco"version = "v0.1"r \ominus f() ="http://dev.metasploit.com/redmine/projects/framework/repository/revisions/aac
41e91fd38f99238971892d61ead4cfbedabb4/entry/modules/exploits/windows/browser/i
e execcommand uaf.rb"
 strings:
$s1 ="YMjf\\u0c08\\u0c0cKDogjsiIejengNEkoPDjfiJDIWUAzdfghjAAuUFGGBSIPPPUDFJKSOQJGH"
$s2 = "document.executeCommand('WelectAll'")"condition:
      all of them
 }
```
#### Autres exemples (yara)

```
rule EntryPointExample2
\{ strings:
    \alpha = \{ 9C 50 66 A1 ?? ?? ?? 00 66 A9 ?? ?? 58 0F 85 \} condition:
     $a in (entrypoint..entrypoint + 10)
}
```

```
rule OfExample3
{
   strings:
    $food = "foo1"$foo2 = "foo2"sharp = "bar1"\text{sharp2} = \text{``bar2''}condition:
     3 of ($foo*,$bar1,$bar2)
}
                                      rule InExample
                                      {
                                         strings:
                                           \alpha = "dummy1"
                                           $b = "dummy2" condition:
                                            $a in (0..100) and $b in (100..filesize)
                                      }
```
*YARA User's Manual*, v1.6, Victor M. Àlvarez

#### **Remarques**

- La CVE-2012-4969 est consécutive à une autre découverte
	- $\cdot$  CVE-2012-4681
	- Oracle Java SE7 0-day
	- Diffusion publique le 26/08/2012
	- Metasploit : [java\\_jre17\\_exec.rb](file:///E:/Rodolphe/Cours%20en%20cours/againnew/INSA2014/exemples_html/cve_2012_java_0day/-modules-exploits-multi-browser-java_jre17_exec_rb%20-%20Metasploit%20Framework%20-%20Metasploit%20Redmine%20Interface.mht)
- Ecart entre CVE-2003-0528 et CVE-2012-4969
	- $\cdot$  9 ans
	- autre chose?

### Règles de détection d'anomalie

- En-tête PDF non-standard ou code d'identification abberrant
	- SID 16354
- SQL oversized cast/convert statement
	- SID 13791 /13987
- Suspicious .cn/.ru query
	- SID 15167/15168
- *Obfuscated ActiveX object instantiation*
	- *SID 16573 / 16574*

#### SID:16354

file-pdf.rules:

# alert tcp \$EXTERNAL\_NET \$FILE\_DATA\_PORTS -> \$HOME\_NET any (msg:"FILE-PDF Adobe Reader start-of-file alternate header obfuscation"; flow:established,to\_client; flowbits:isset,file.pdf; file\_data;

content:"%!PS-Adobe-"; fast\_pattern:only;

metadata:policy security-ips drop, service http, service imap, service pop3; reference:url[,www.adobe.com/devnet/acrobat/pdfs/pdf\\_reference\\_1-7.pdf;](http://www.adobe.com/devnet/acrobat/pdfs/pdf_reference_1-7.pdf) classtype:misc-activity; sid:16354; rev:11;)
# SID:15167

```
indicator-compromise.rules:
# alert udp $HOME_NET any -> $HOME_NET 53
(msg:"INDICATOR-COMPROMISE Suspicious .cn dns query";
flow: to server;
content:"|01 00 00 01 00 00 00 00 00 00|"; depth:10; offset:2;
content:"|02|cn|00|"; distance:0; pcre:"/[\x05-\x20]
[bcdfghjklmnpqrstvwxyz]{5,32}[^\x00]*?\x02cn\x00/i";
metadata:policy security-ips drop, service dns;
classtype:trojan-activity;
sid:15167; rev:11;)
```
# SID:13791

indicator-obfuscation.rules: # alert tcp \$EXTERNAL\_NET any -> \$HTTP\_SERVERS \$HTTP\_PORTS (msg:"INDICATOR-OBFUSCATION oversized cast statement - possible sql injection obfuscation"; flow:established,to\_server; content:"CAST|28|"; nocase; isdataat:250,relative; content:!"|29|"; within:250; metadata:policy security-ips drop, service http; reference:url,isc.sans.org/diary.html?storyid=3823; classtype:web-application-attack; sid:13791; rev:4;)

#### sid:13987 *idem* pour CONVERT

# SEL/\*\*/ECT

- Les techniques d'évasion sont désormais très utilisées (*obfuscation*)
- Exemples d'idées (pour l'injection SQL)
	- Commentaires et espaces
	- Fragmentation de la requête injectée
	- Pollution des paramètres HTTP
	- Commentaires (spécifiques : non terminés, spéciaux)
	- Emplacement non examiné par les sondes
- Les sondes doivent en tenir compte
- Rq : Les techniques de chiffrement/signature de code sont aussi trés développées (chez les attaquants)

#### 0 div 1 union#foo\*/\*bar select#foo 1,2,current\_user

#### devient

0 div 1 union select 1, 2, current user

### Console(s) de gestion

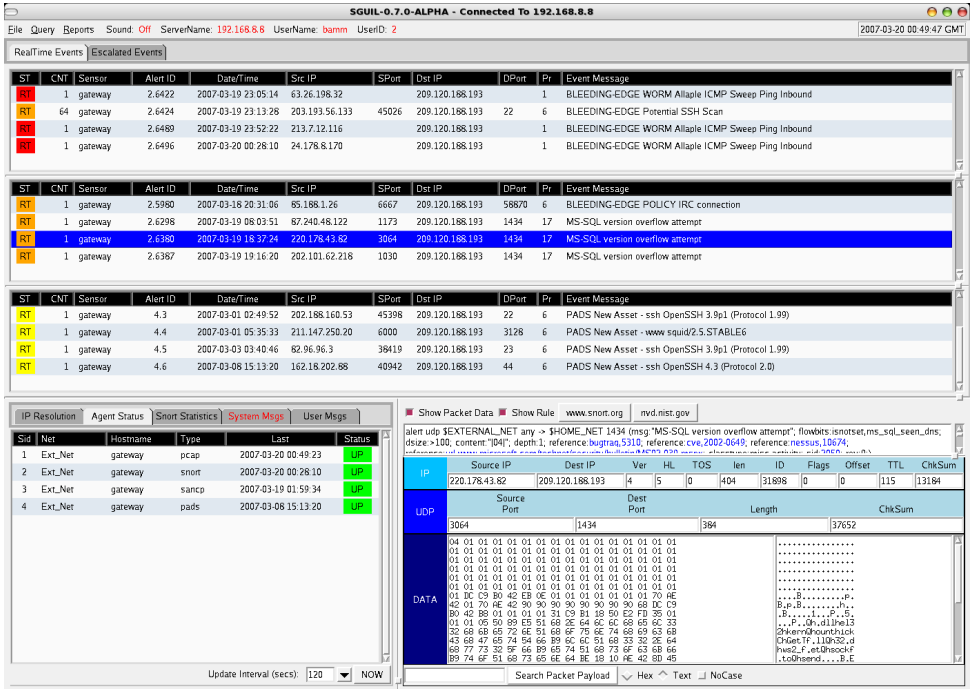

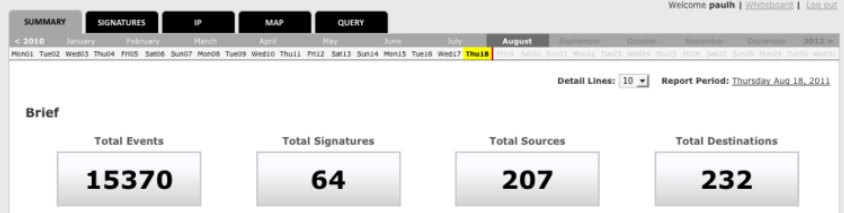

#### **Event Distribution by Sensor**

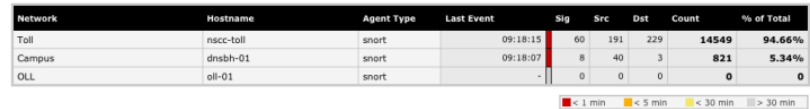

#### **Event Distribution by Category**

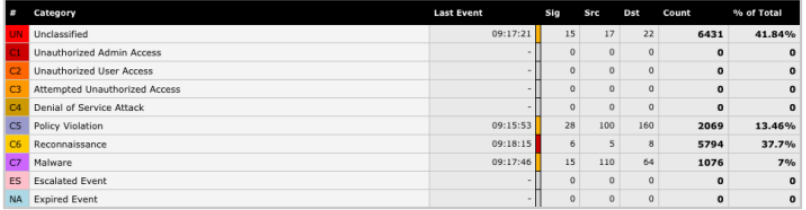

#### **Top Signatures**

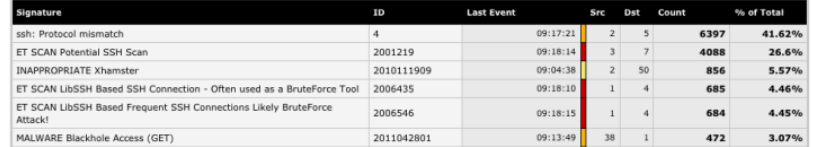

#### Sguil + Squert

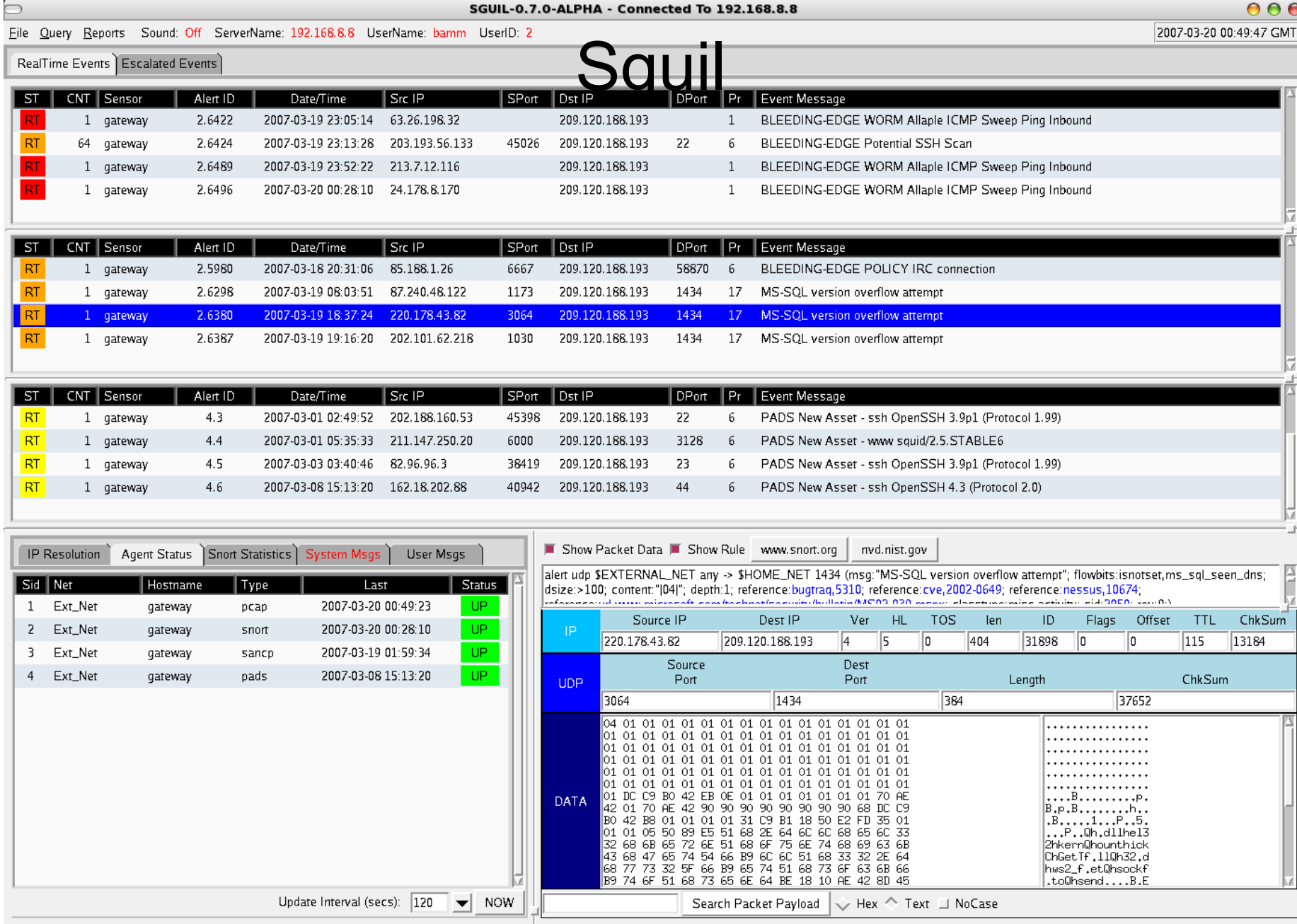

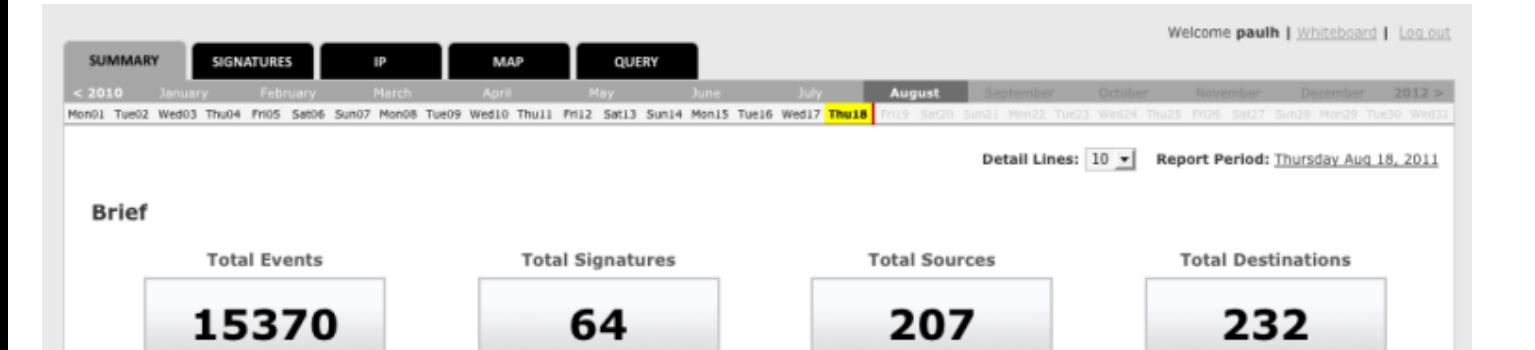

#### Squert

#### **Event Distribution by Sensor**

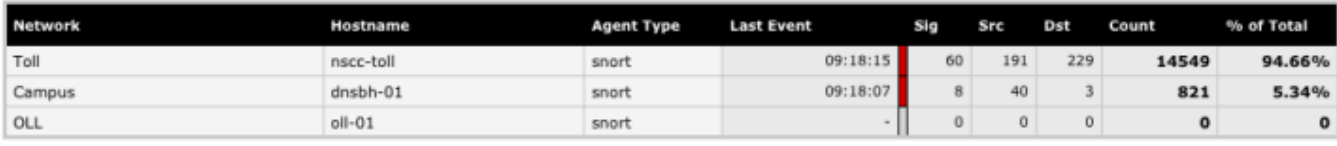

 $\blacksquare$  < 1 min  $\leq$  5 min  $< 30$  min  $\qquad \qquad \qquad \Rightarrow 30$  min

#### **Event Distribution by Category**

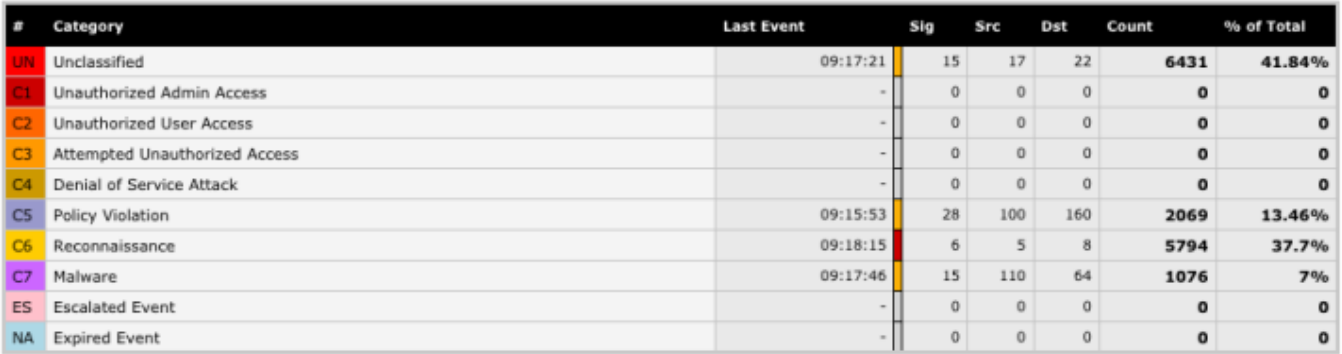

#### **Top Signatures**

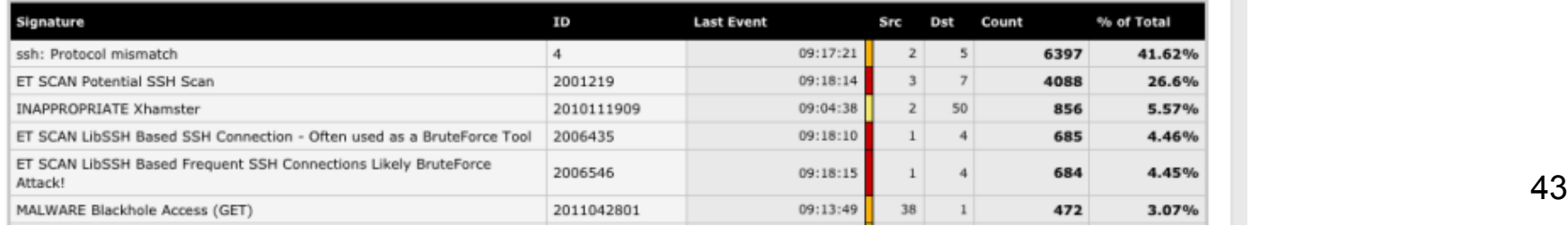

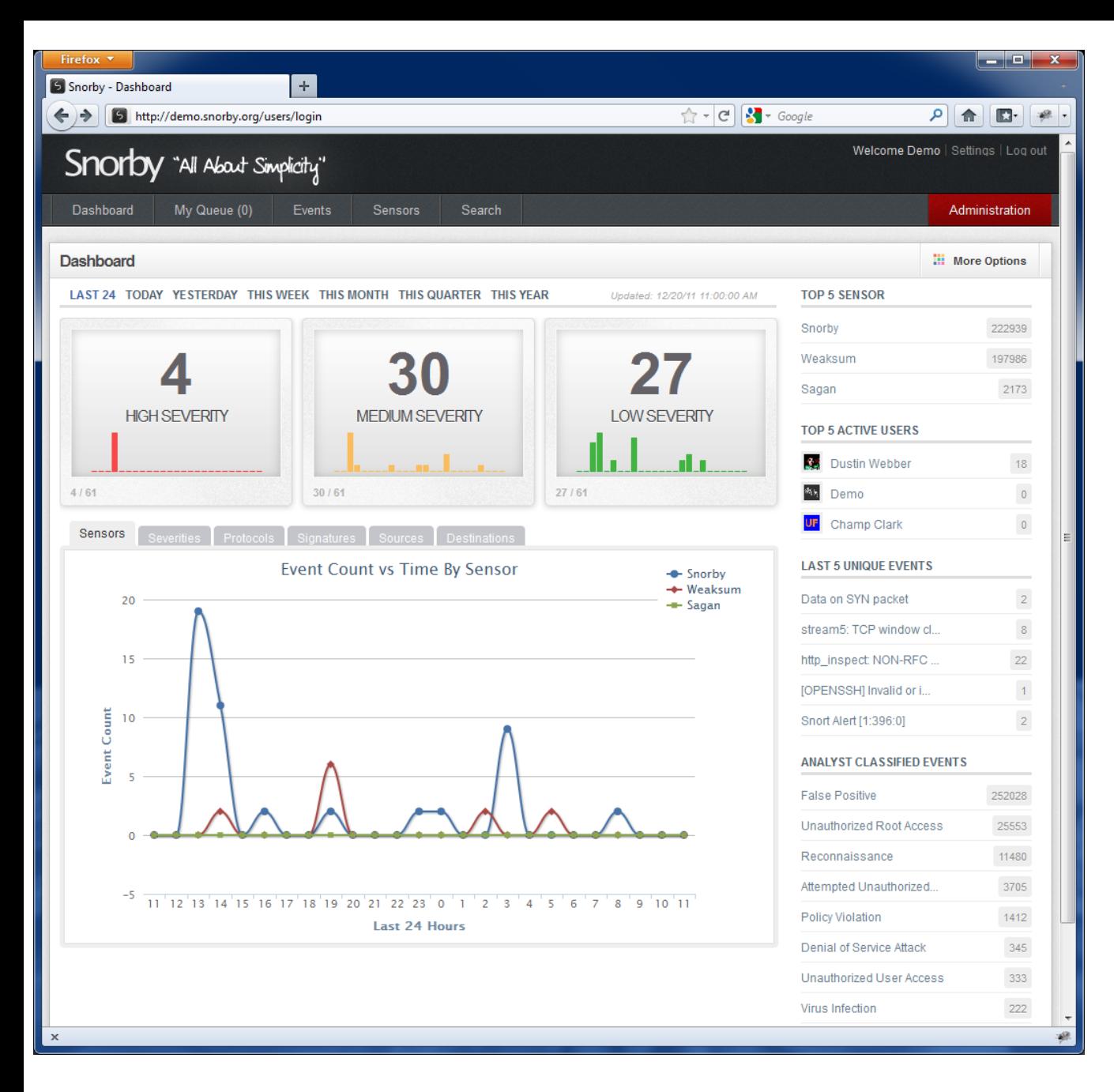

## Console(s) de gestion

Snorby

## Traitement et qualification des alertes

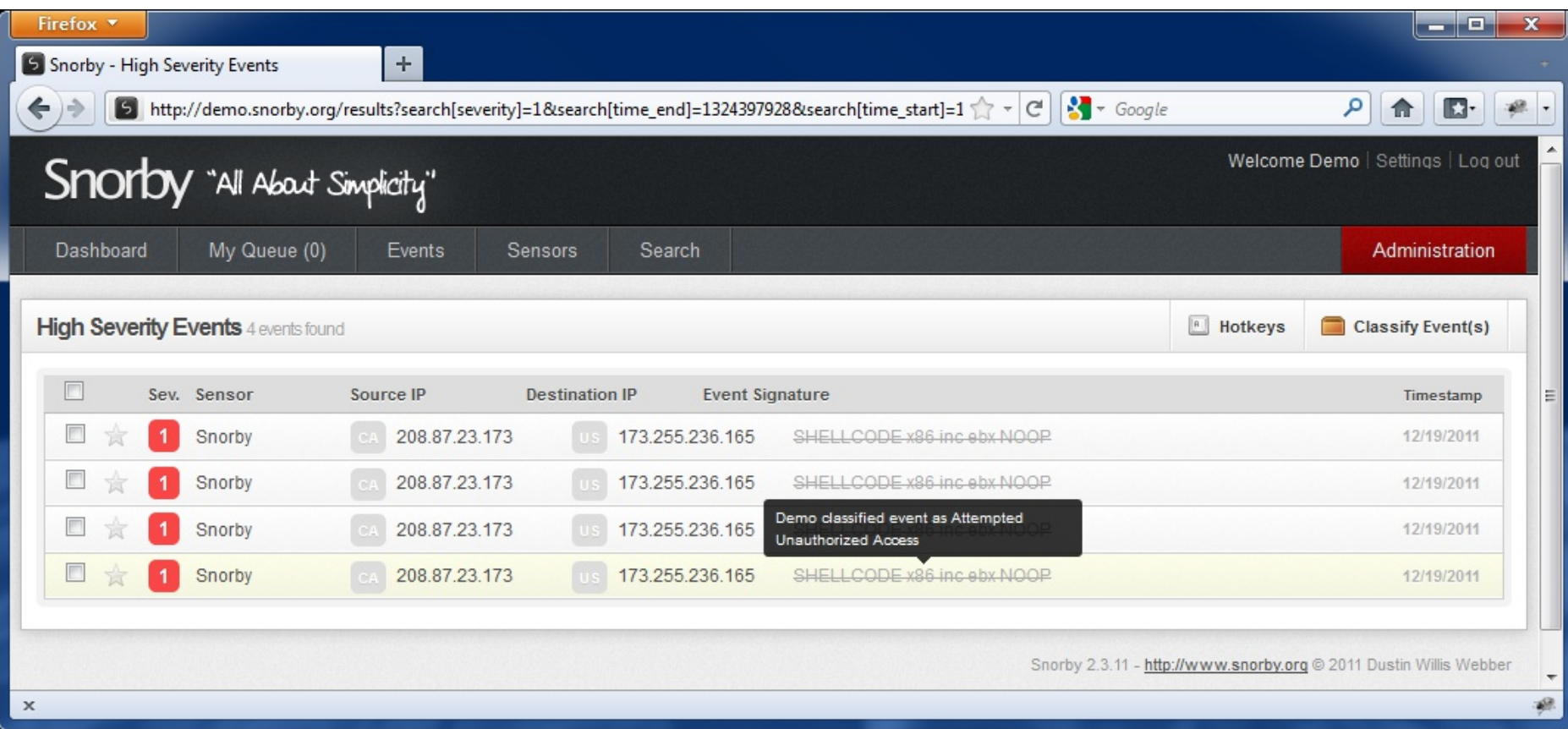

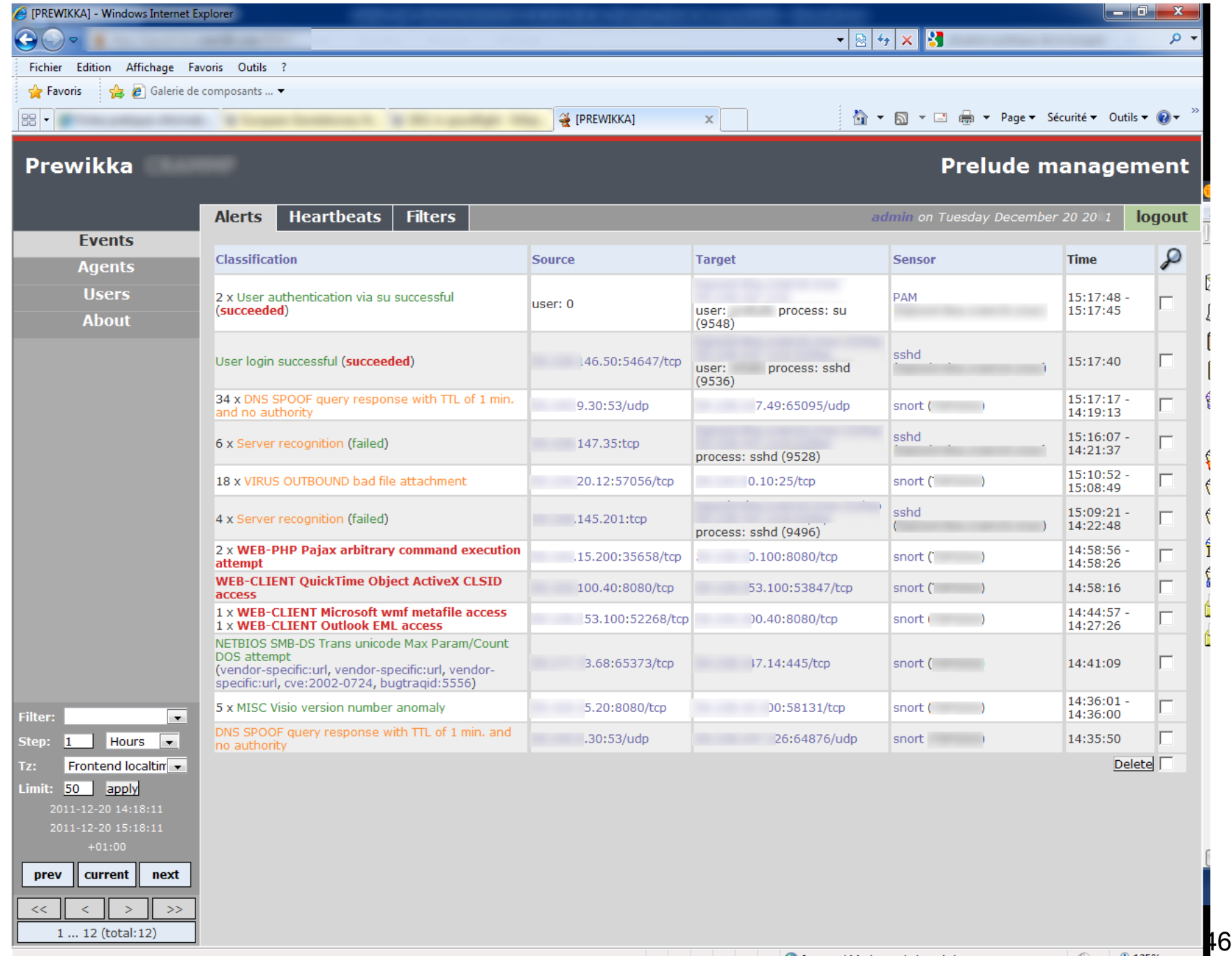

 $\sim$ 

### Limites actuelles de la détection d'intrusion

- Faible taux de détection
	- Faux négatifs
- Trop d'alertes
	- Fausses alertes : Faux positifs
	- Plusieurs milliers d'alertes générées en une semaine
- Le niveau de granularité d'une alerte est trop faible
	- Pas de vision globale
	- Difficile de détecter une attaque distribuée
- Difficile de détecter les attaques nouvelles
	- C'est un avantage des approches comportementales

#### Autre limite ?

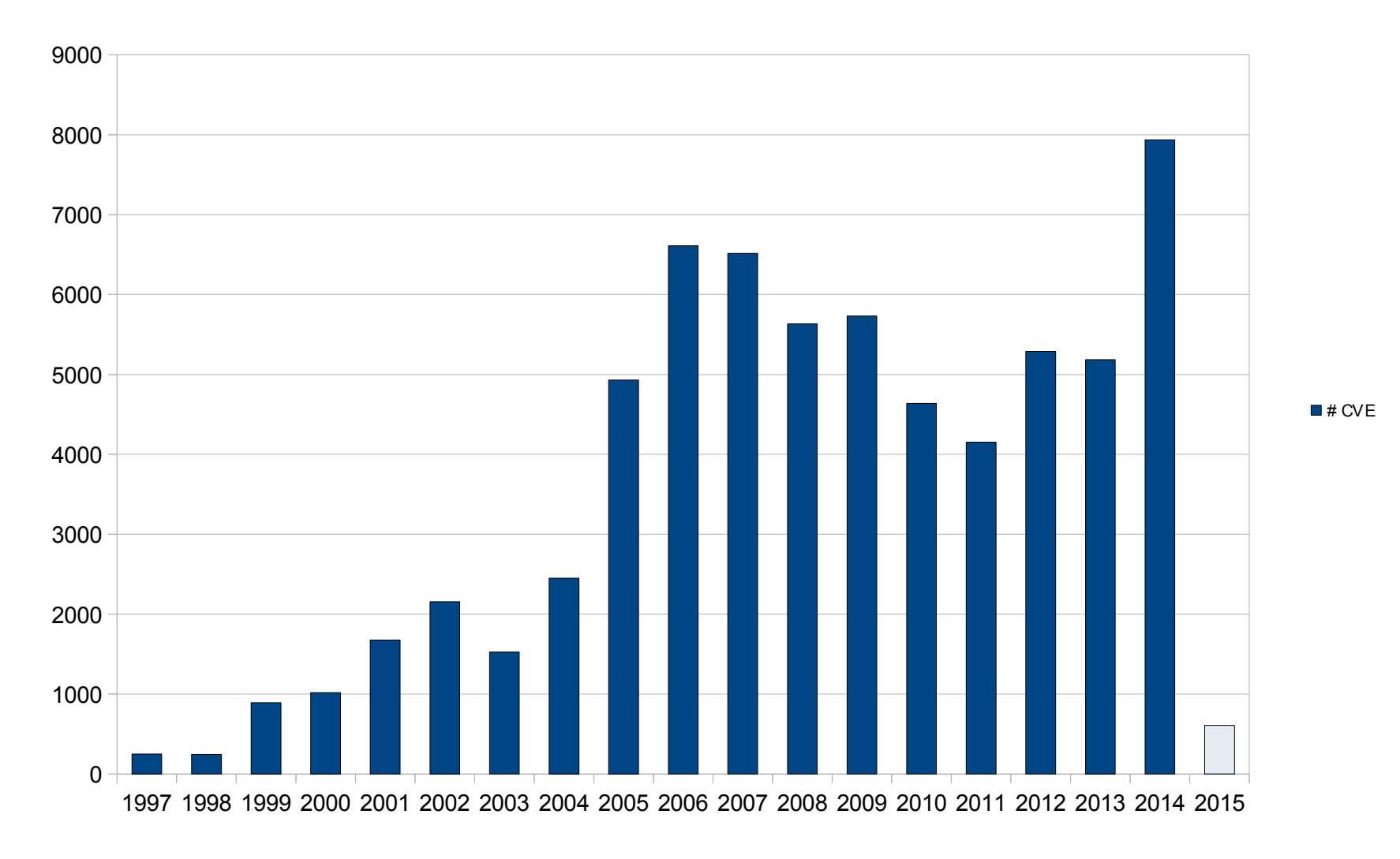

### Centralisation des traces

- Solutions propriétaires
- Syslog
- CNIL

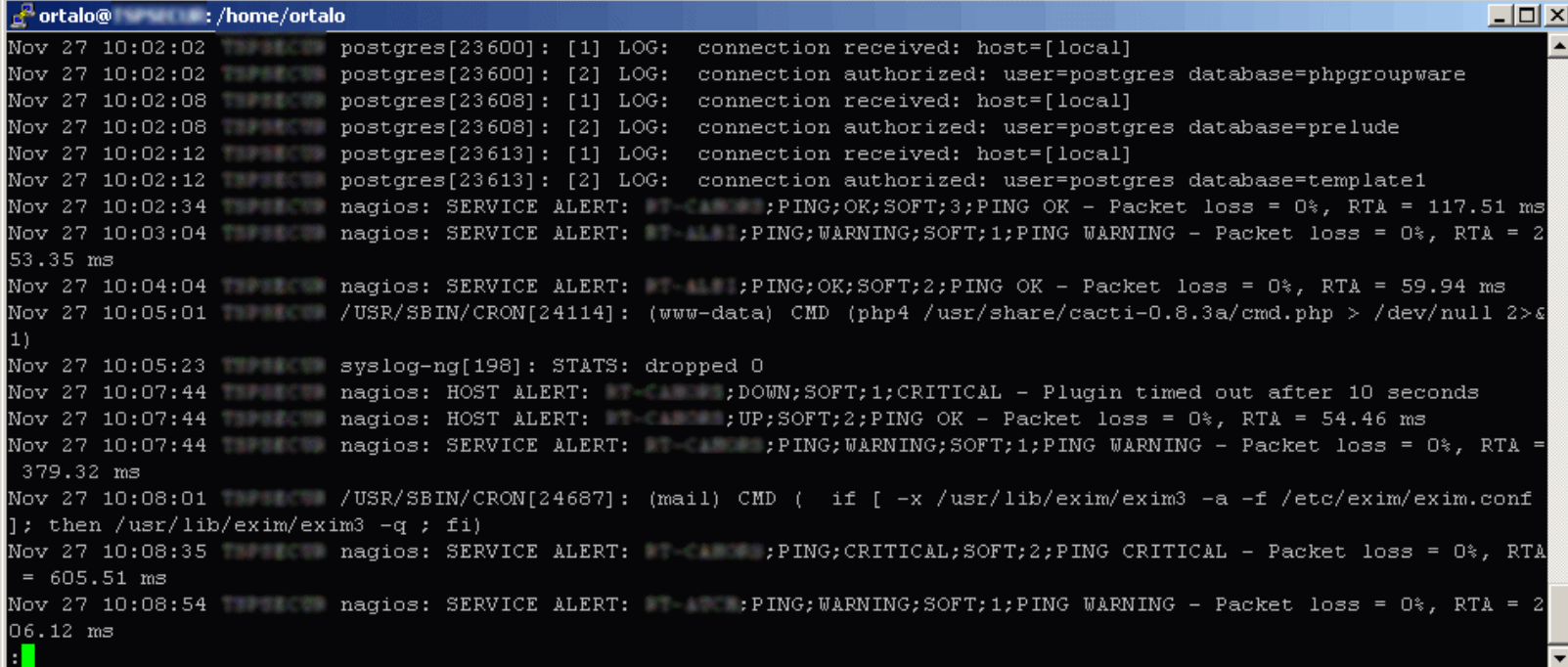

## Paramétrage d'un DC Windows

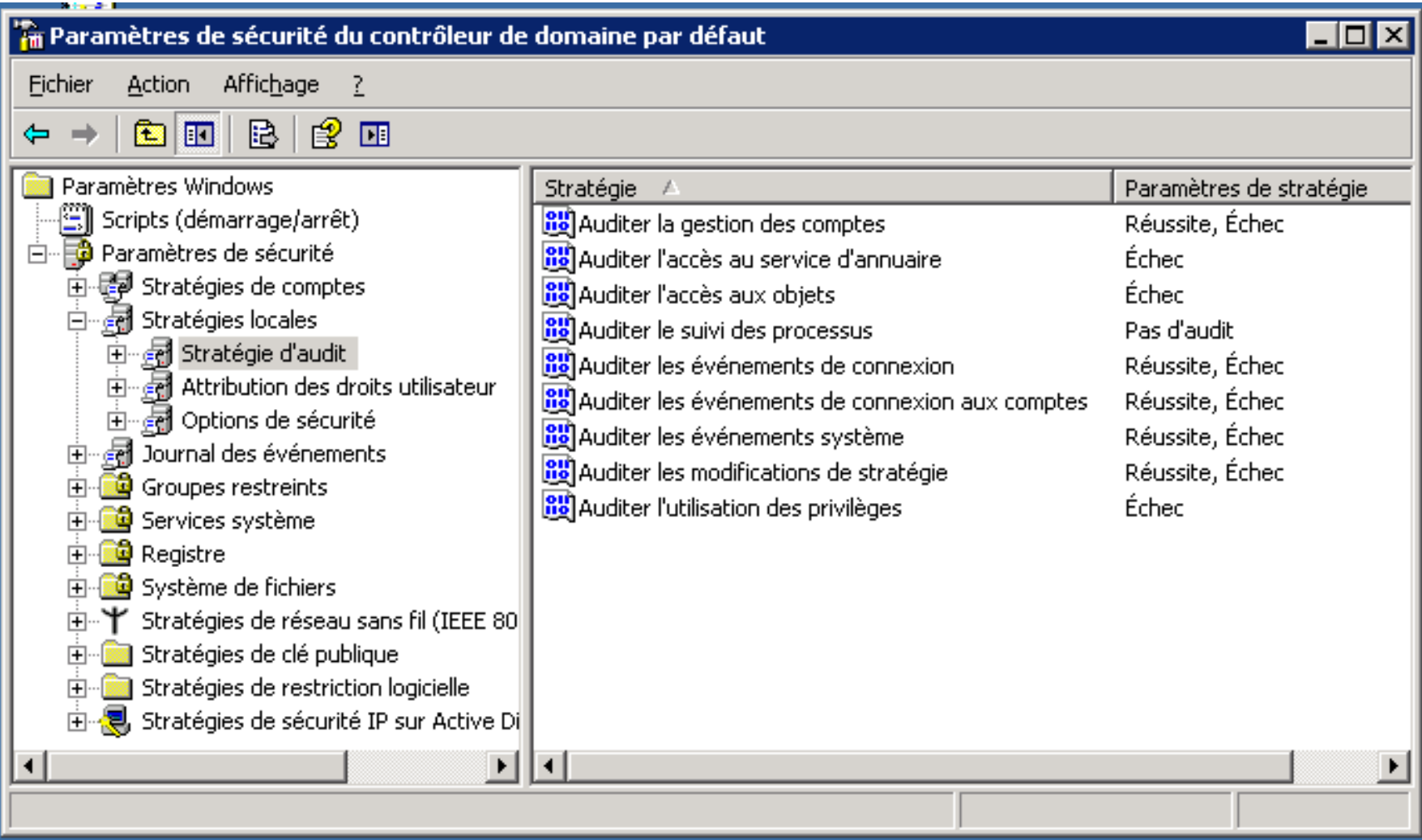

### Déport de trace (simple)

#### Outil : NTsyslog

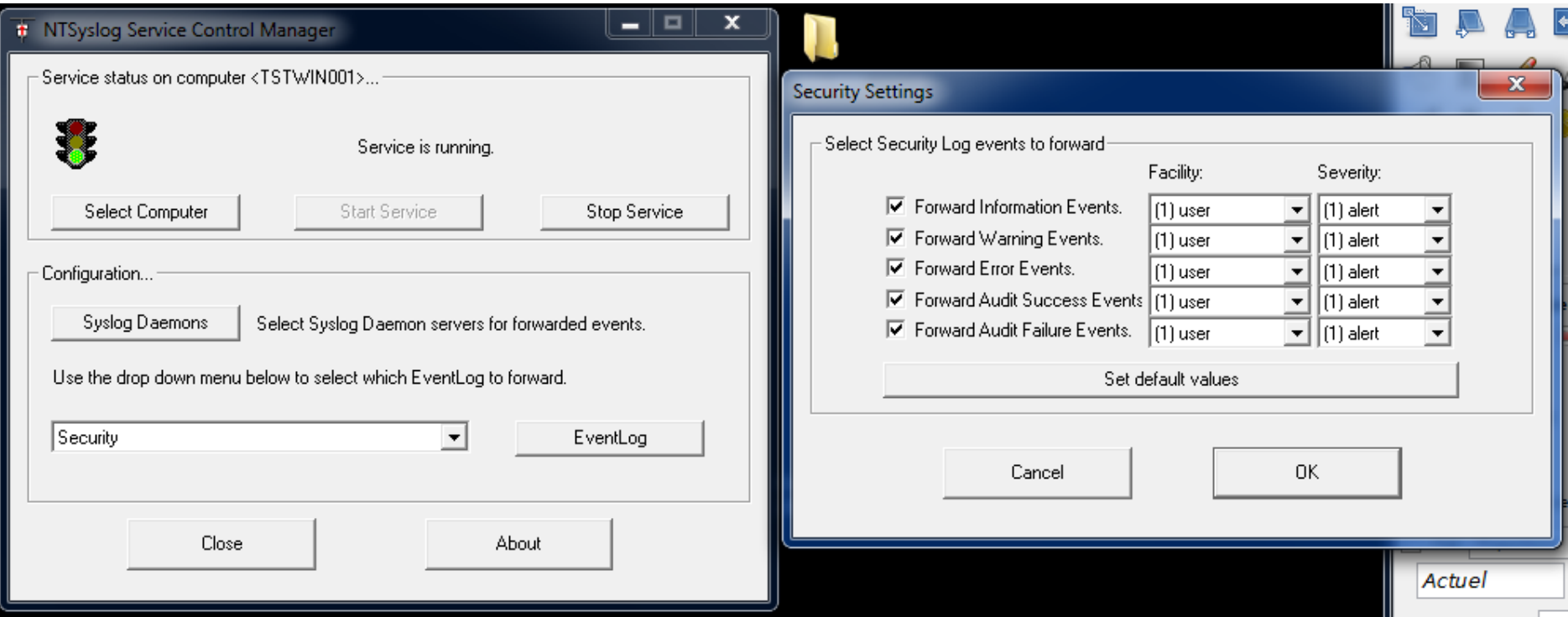

# Éléments de volumétrie

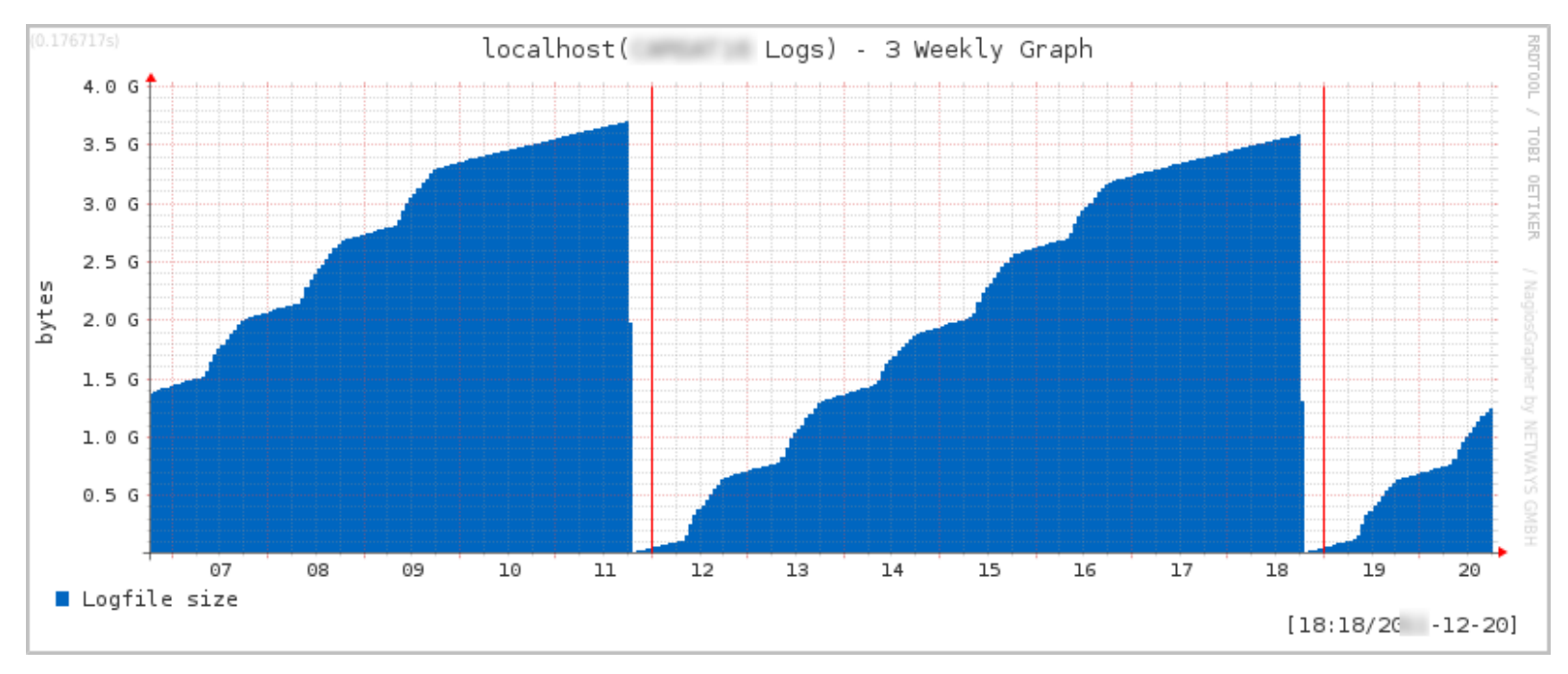

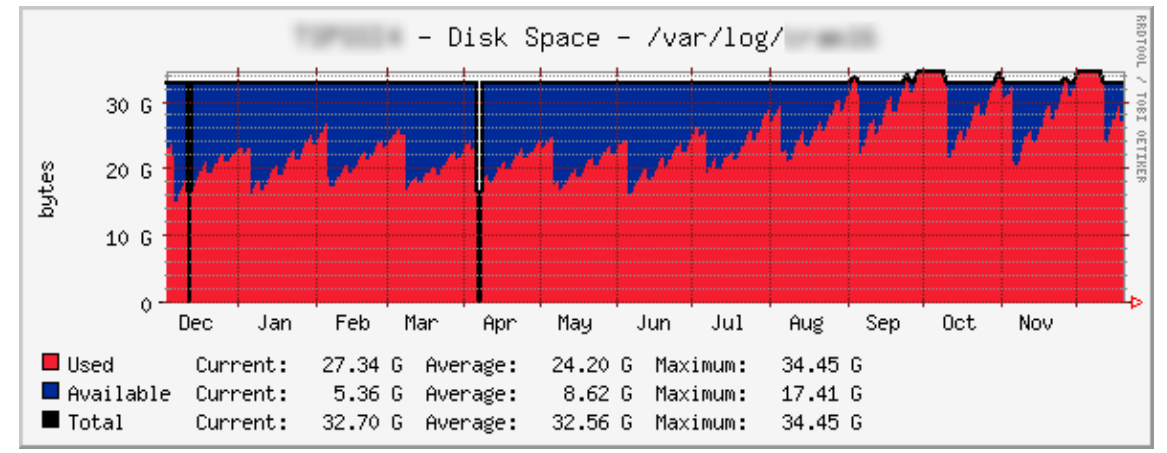

# Antivirus sur le poste (1)

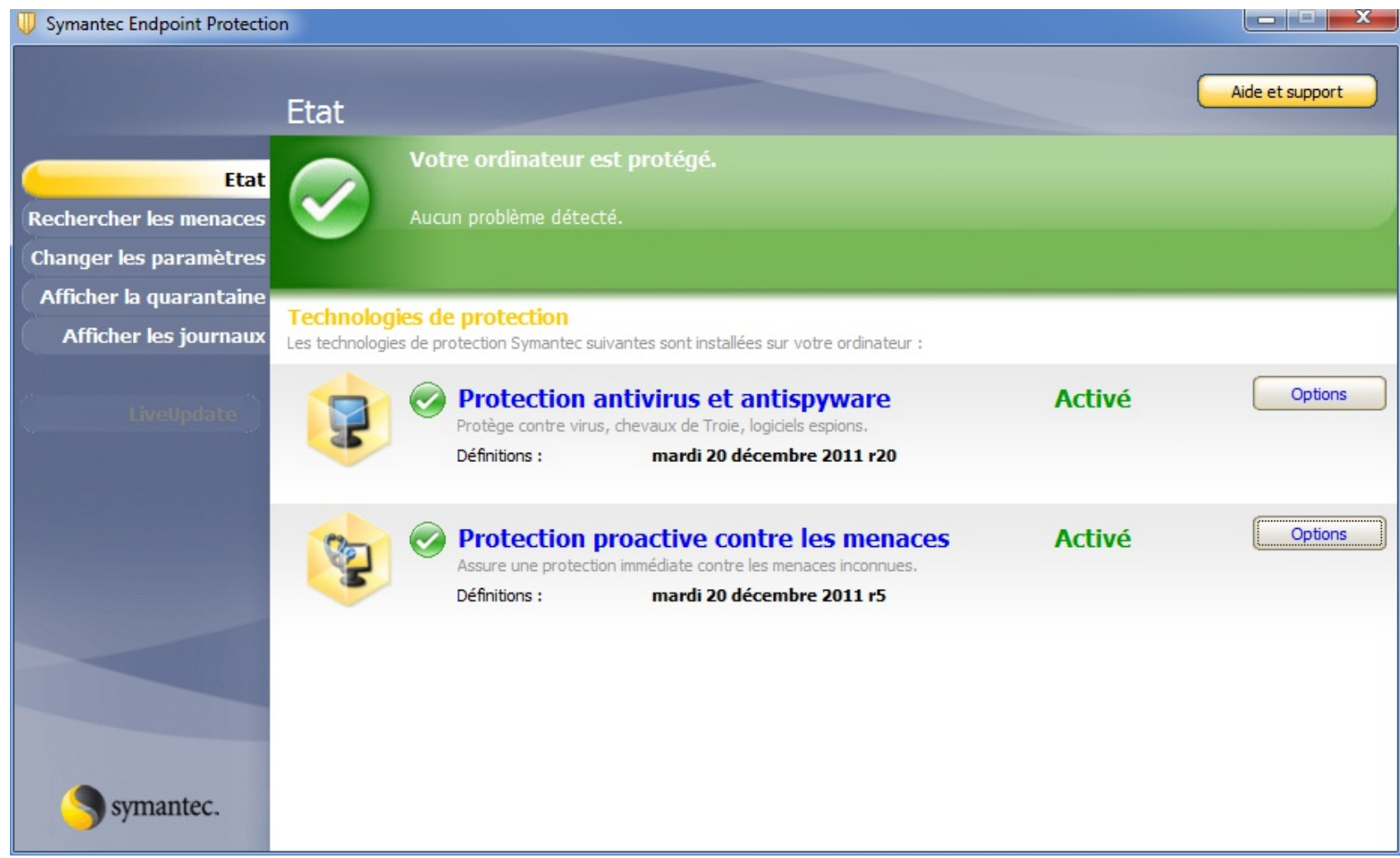

# Antivirus sur le poste (2)

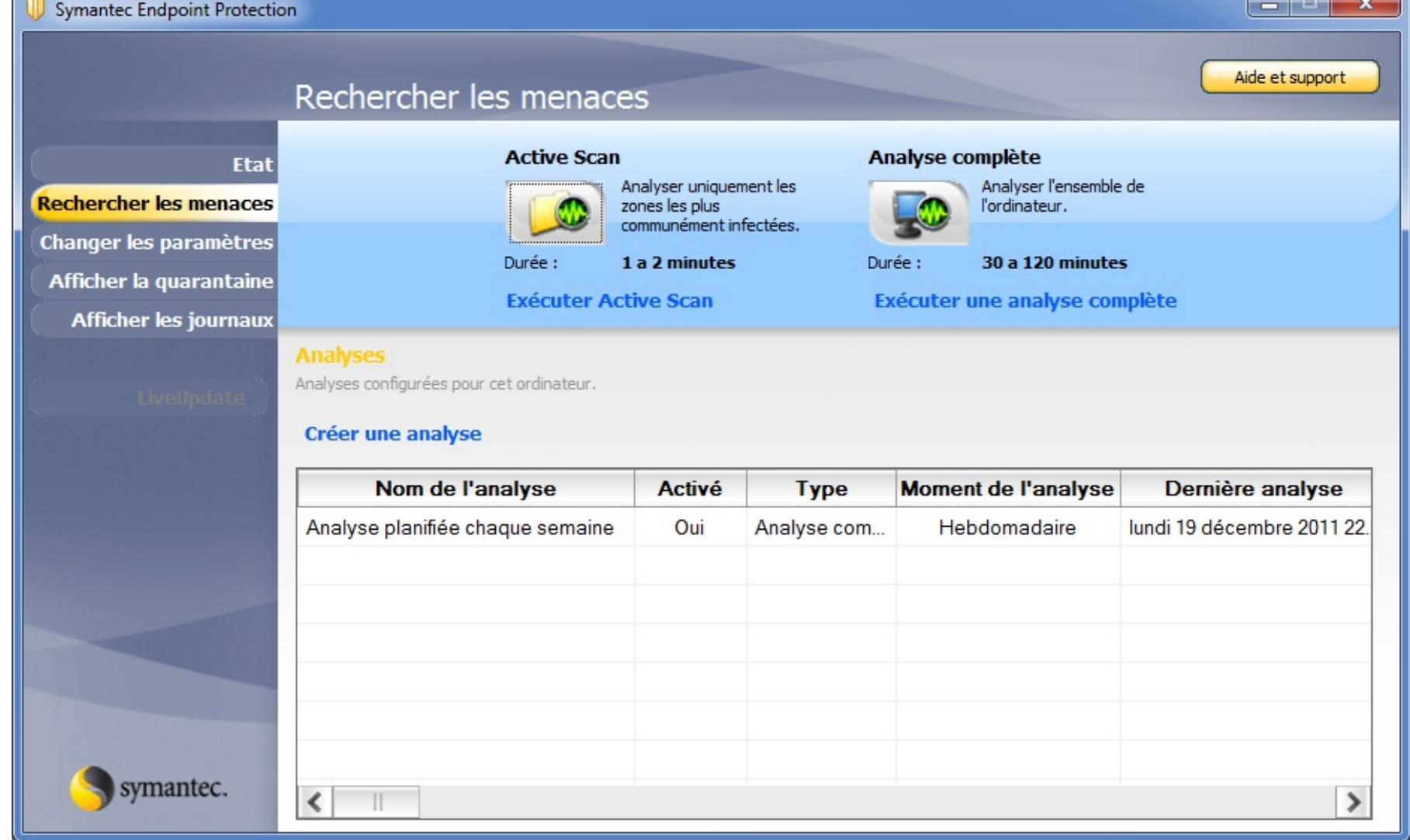

# Antivirus sur le poste (3)

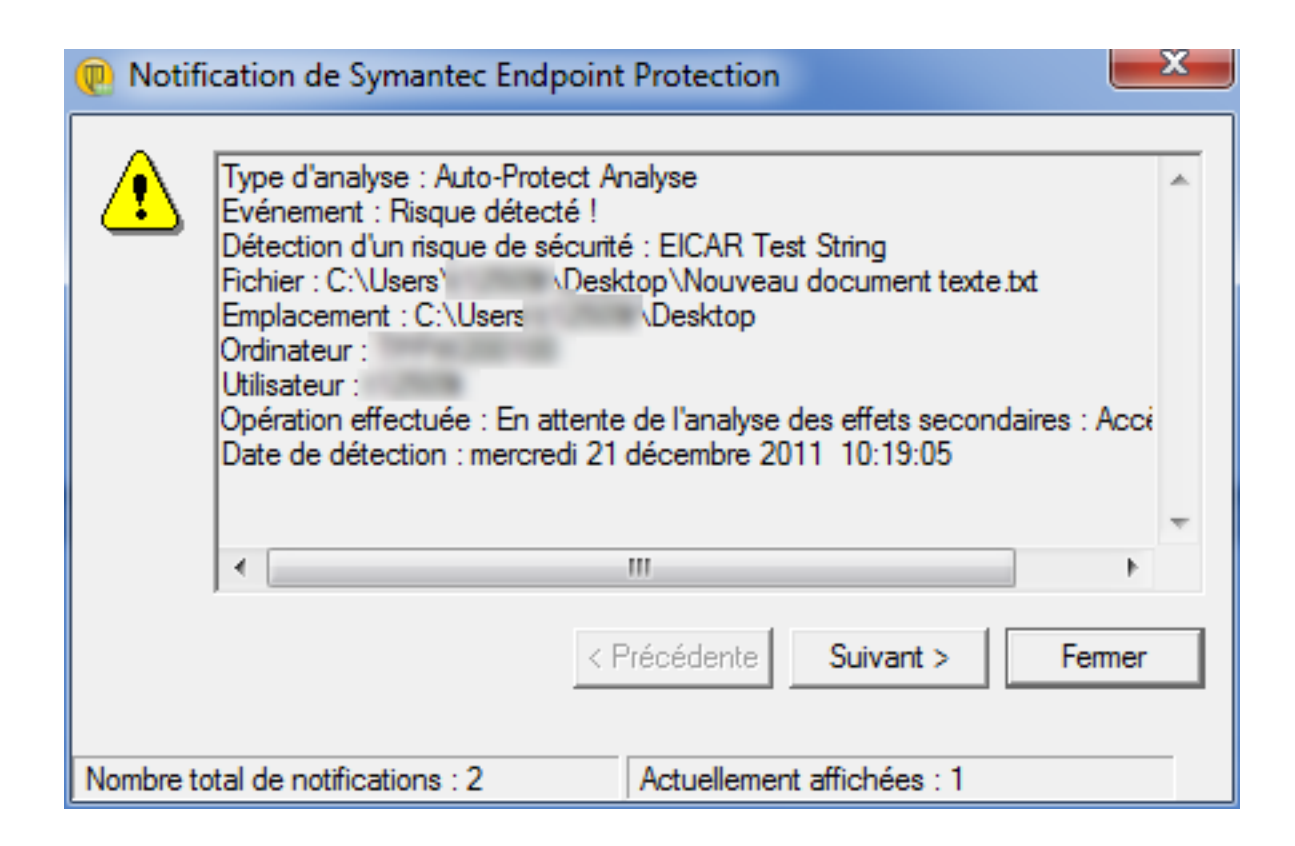

#### **Symantec™ Endpoint Protection Manager**

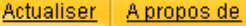

A propos de Aide Déconnexion

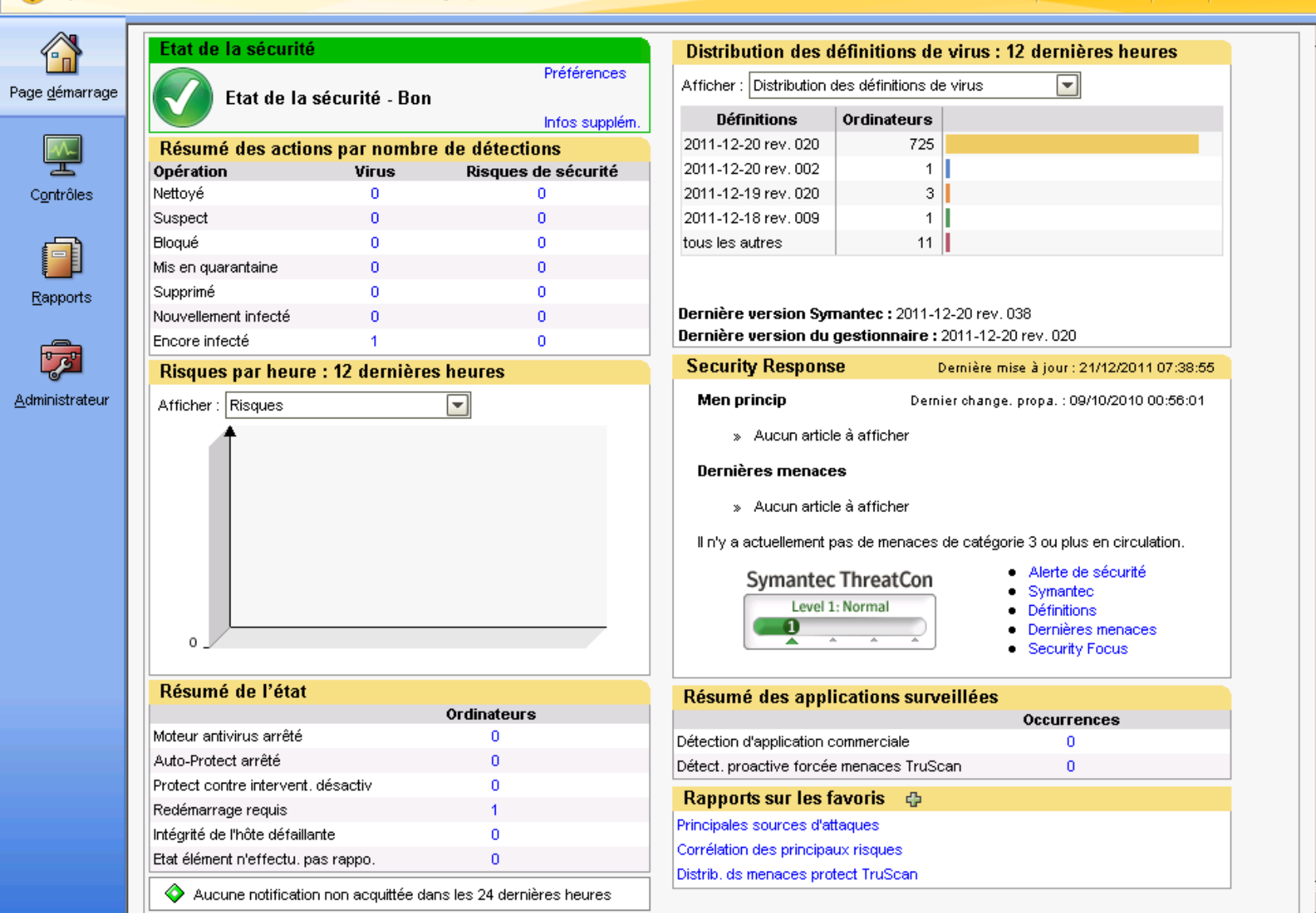

# Console Antivirus (3)

#### Téléchargements les plus récents de LiveUpdate

Affiche les téléchargements les plus récents de contenu LiveUpdate sur ce site. L'affichage n'affiche pas les téléchargements LiveUpdate sur les clients. Il n'affiche pas non plus les téléchargements des paquets d'installation de client.

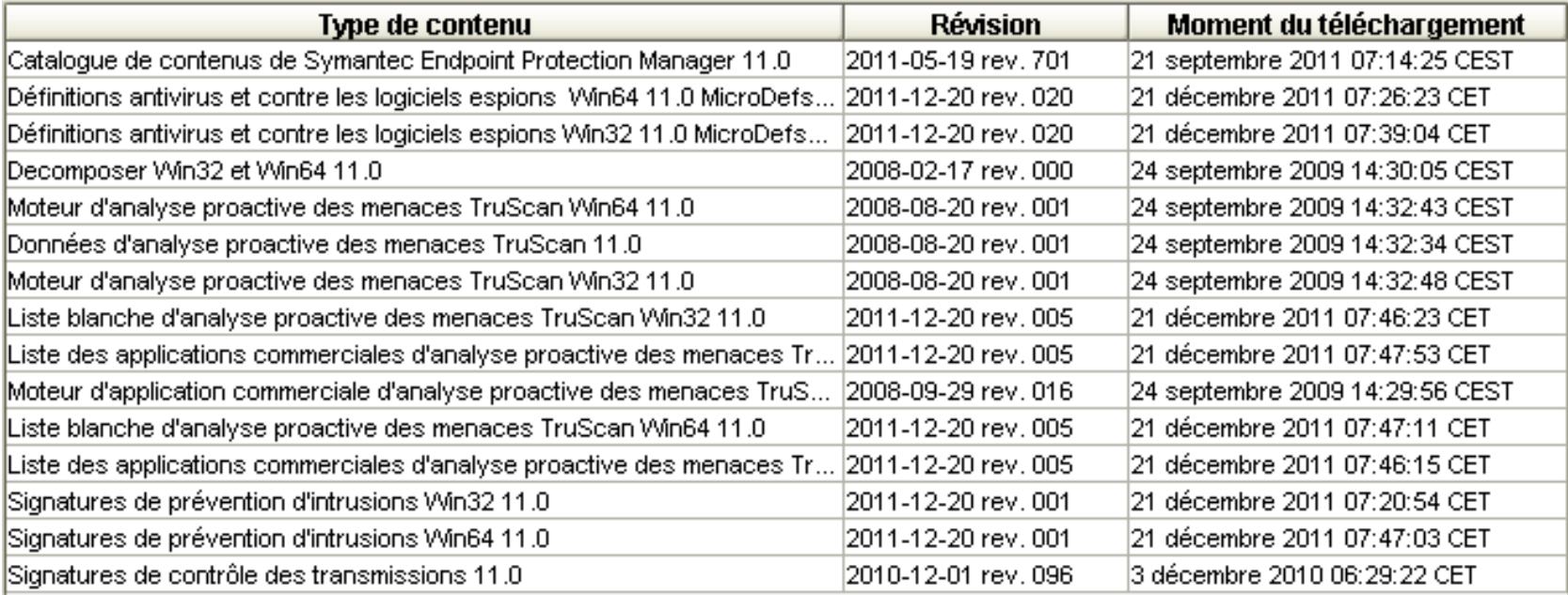

Fermer

 $\bigcirc$ on $\boldsymbol{\mathcal{D}}$ ole  $\blacktriangleleft$  $\blacksquare$ tivir  $\beth$  $\boldsymbol{\mathcal{D}}$  $\checkmark$  $\boldsymbol{\sim}$ )

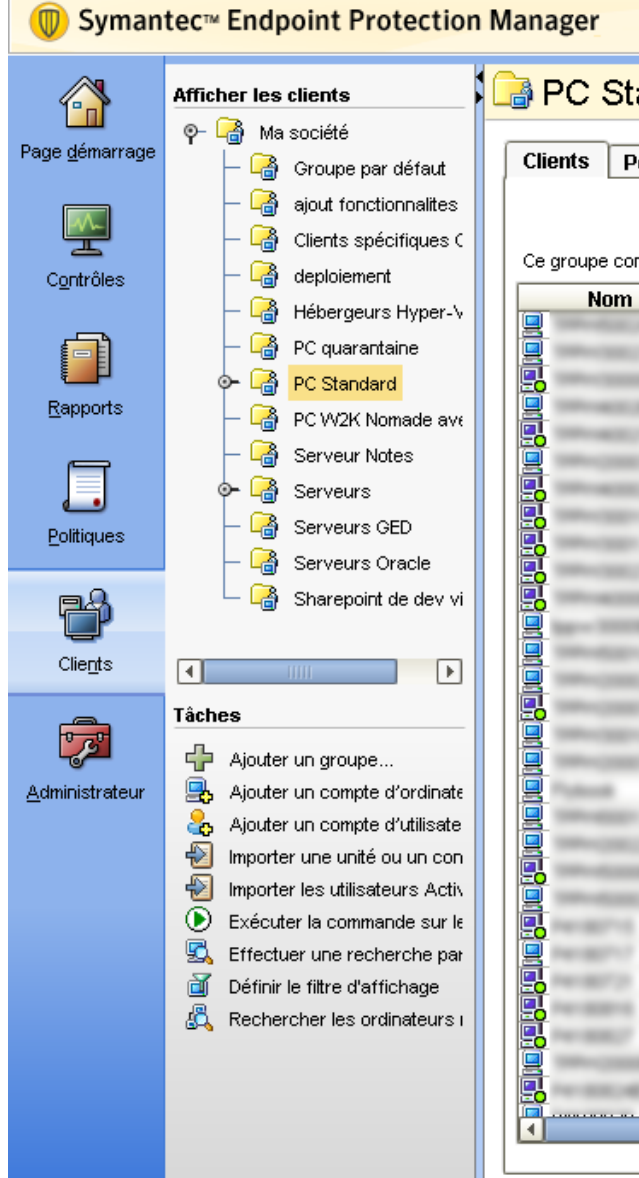

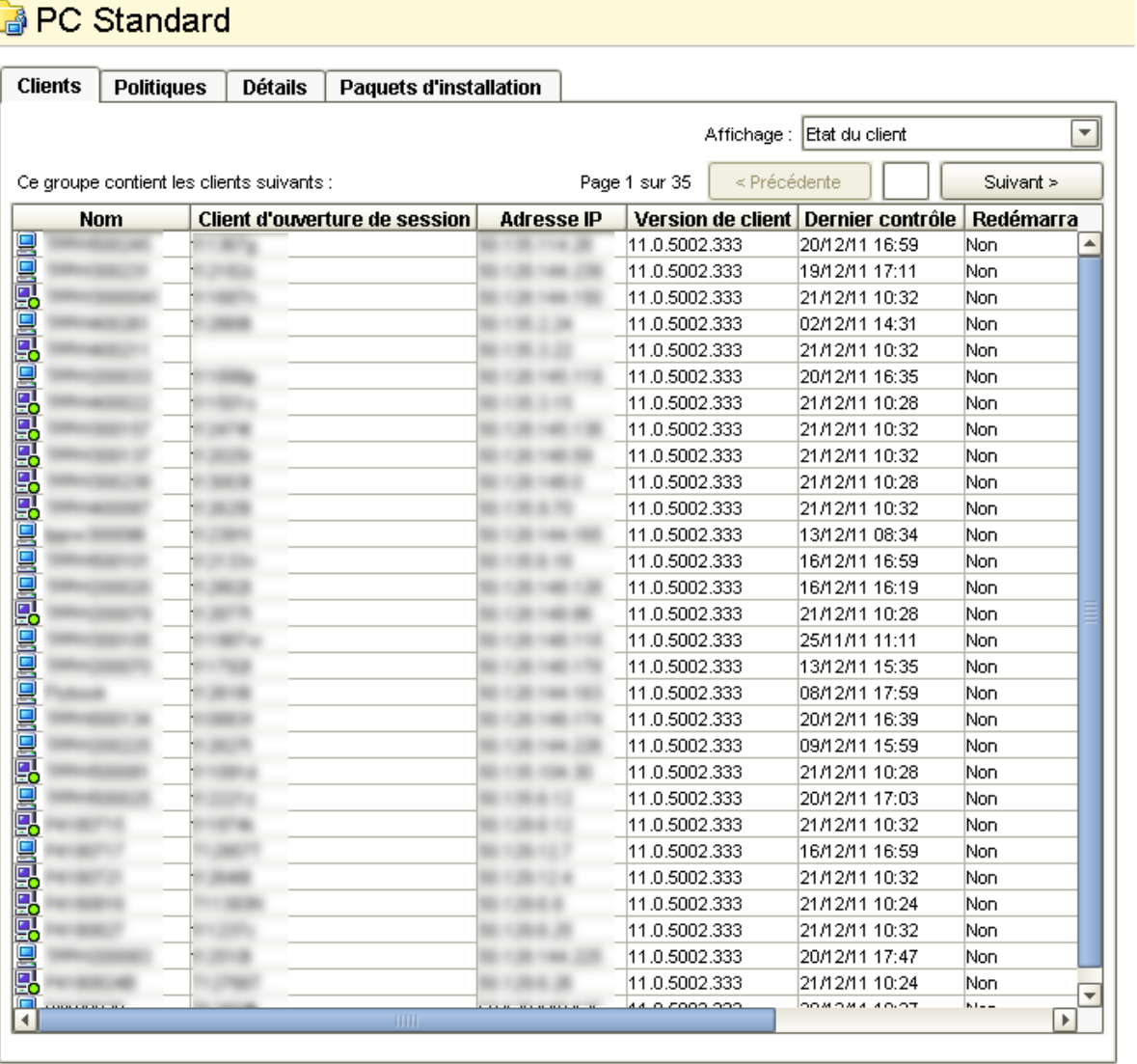

Actualiser | A propos de | Aide |

**Déconnexion** 

# Console Antivirus (3)

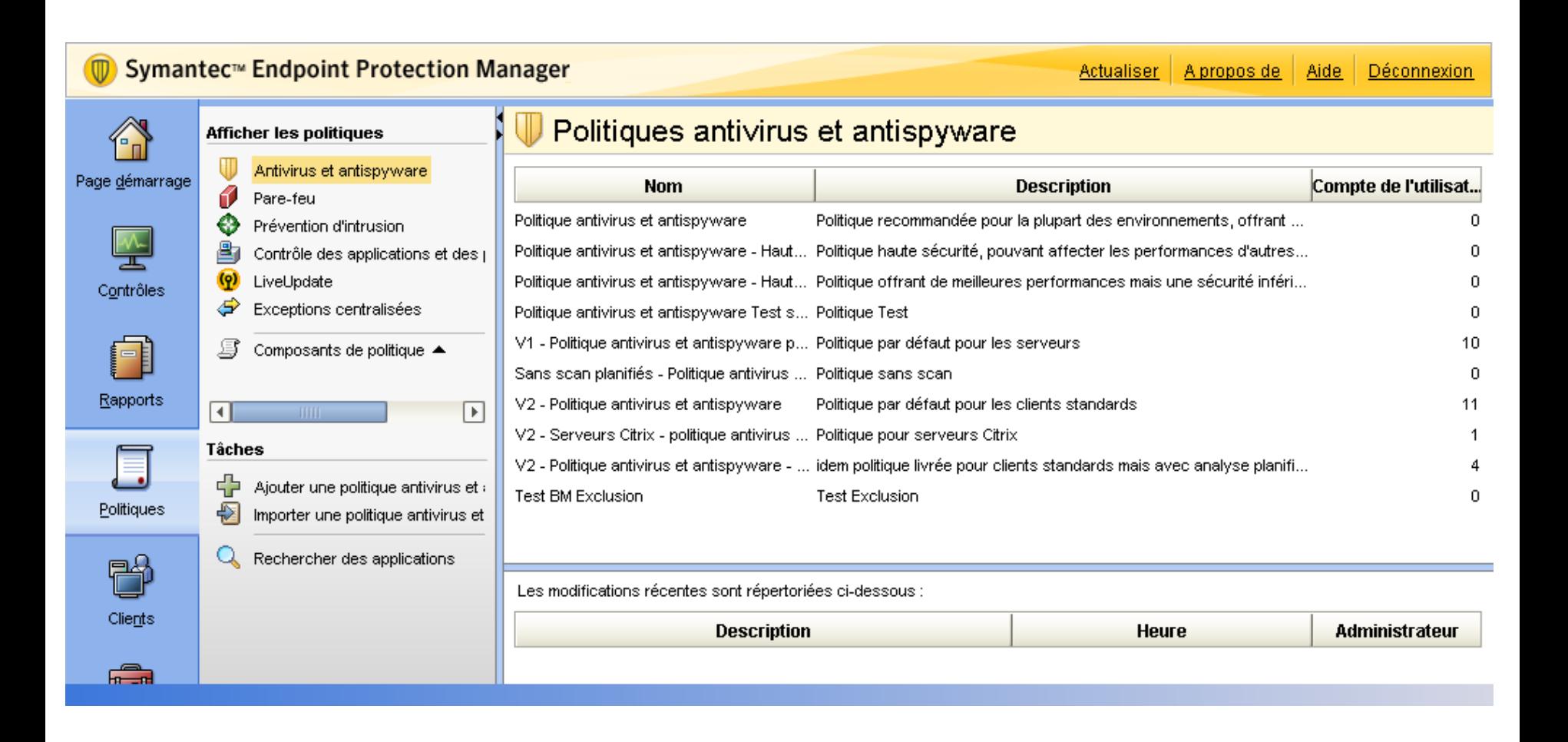

## Console Antivirus (3)

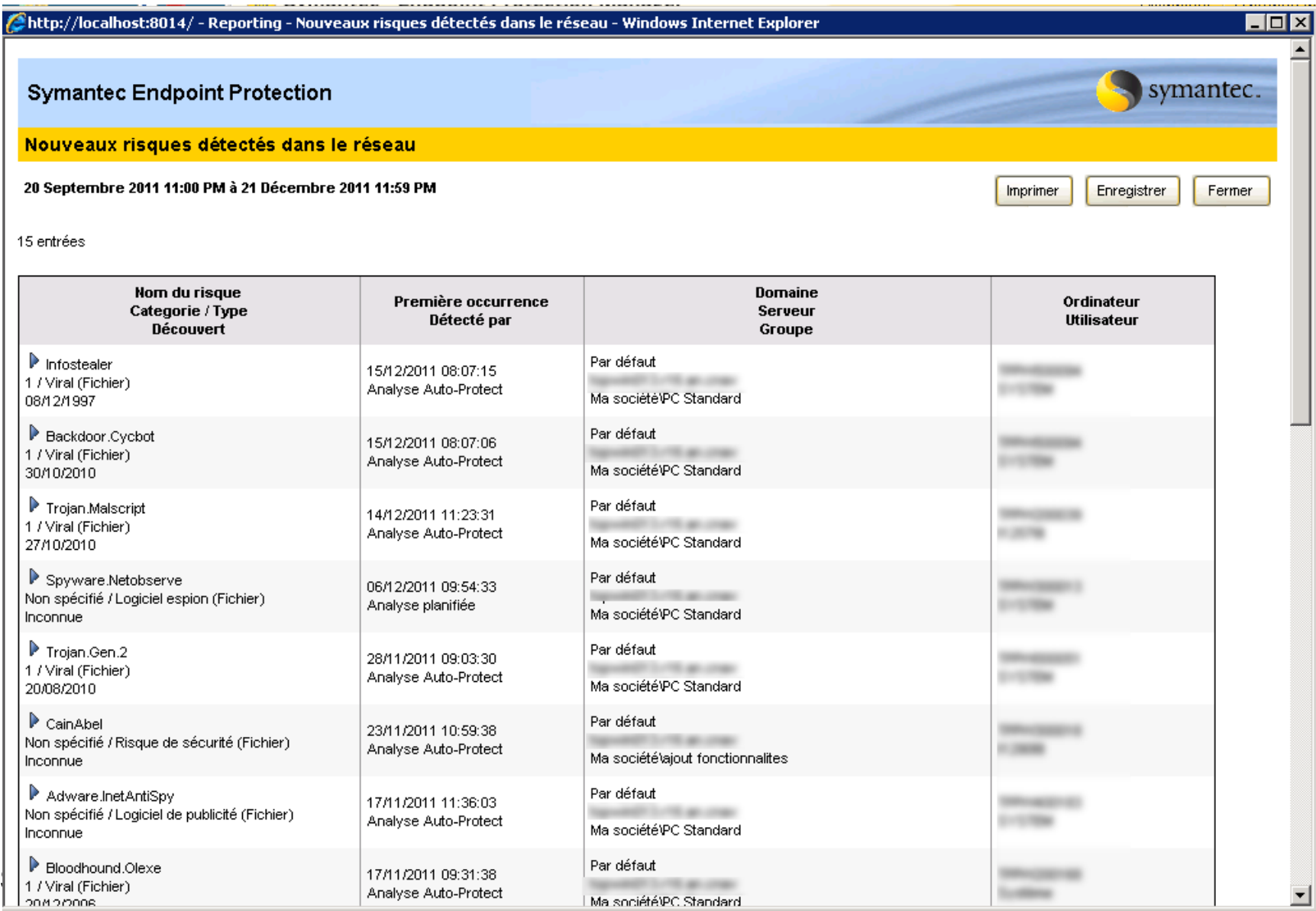

# Signatures ClamAV

- Schématiquement
	- une empreinte (MD5, ...)
	- d'un (morceau) du fichier
	- (ou de ses méta-données : icône, etc.)

http://www.clamav.net/doc/latest/signatures.pdf

# Outils complémentaires

- Analyse d'un flux réseau
	- Wireshark
- Contrôle de l'intégrité d'un système de fichiers
	- Outils disponibles
		- md5sum, sha1sum, *sha3sum* (2012+)
		- Samhain, AIDE
	- Problématiques de la famille « Tripwire »
		- Protection des empreintes de référence
			- Stockage externe ou hors ligne
			- Signature
		- Mise en oeuvre sur systèmes de fichiers réels
			- Fichiers spéciaux (/dev, etc.)
			- Traces
			- Binaires et mises à jour

#### Analyse multi-évènements

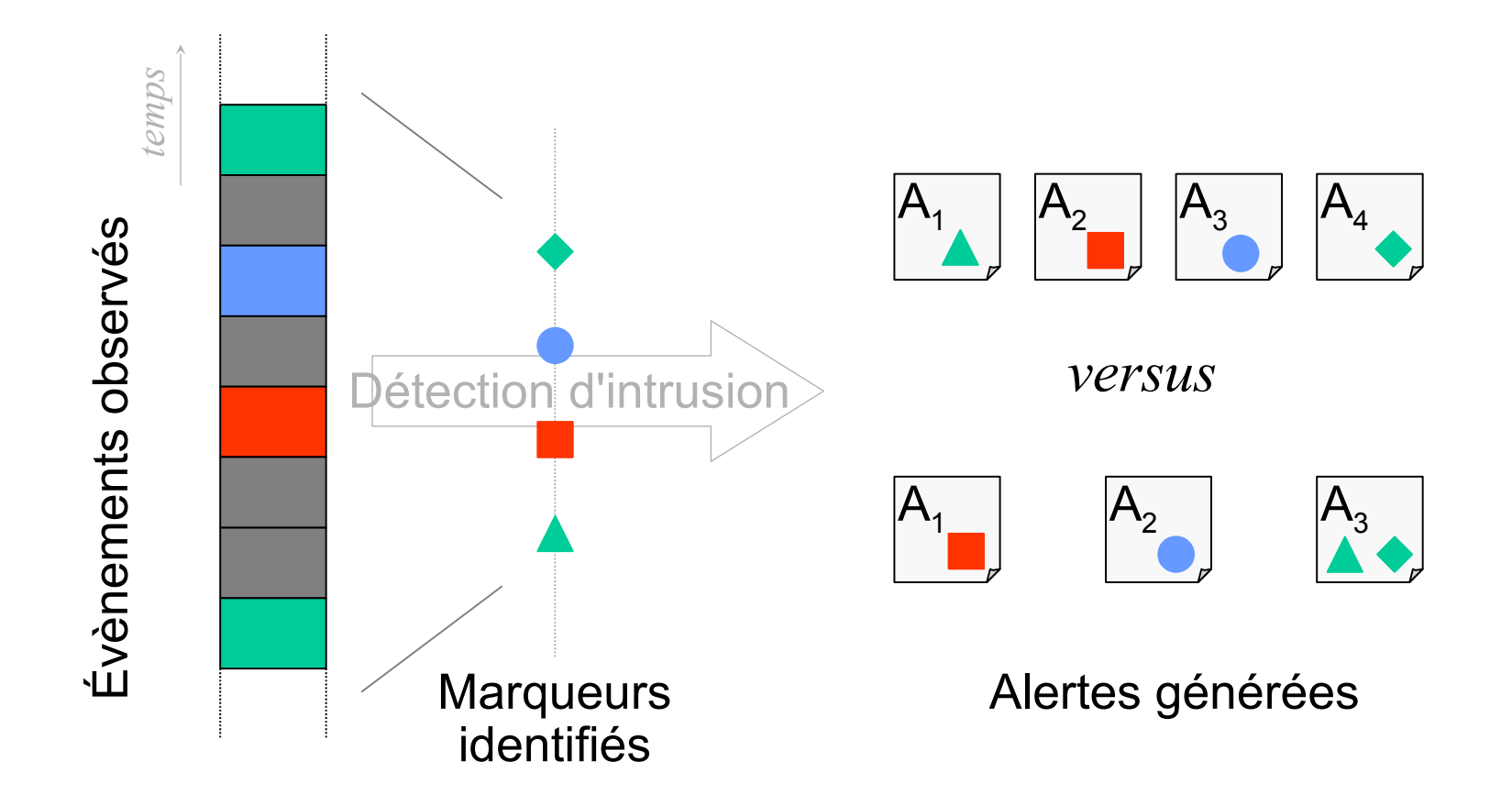

# Granularité trop fine

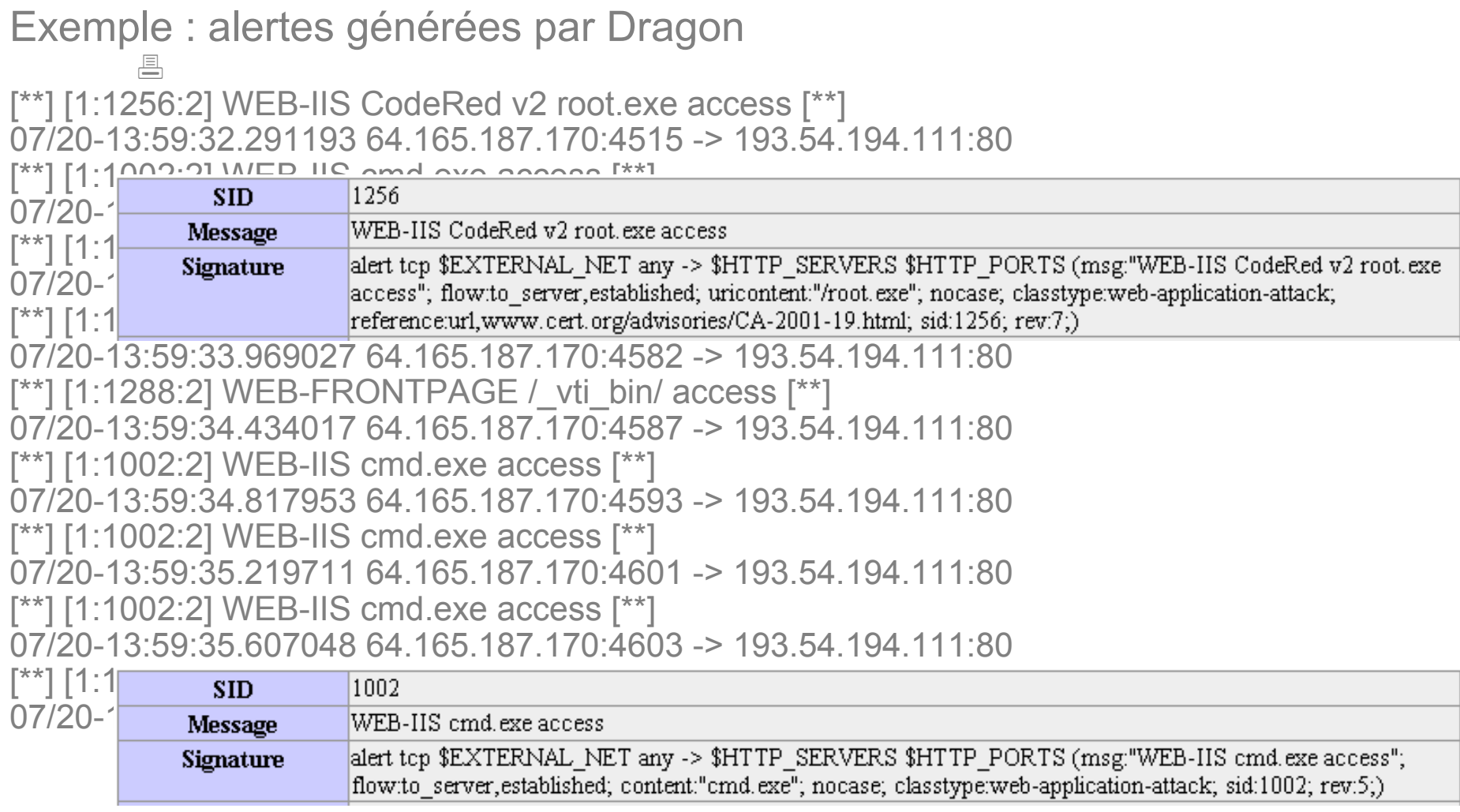

# Granularité trop fine

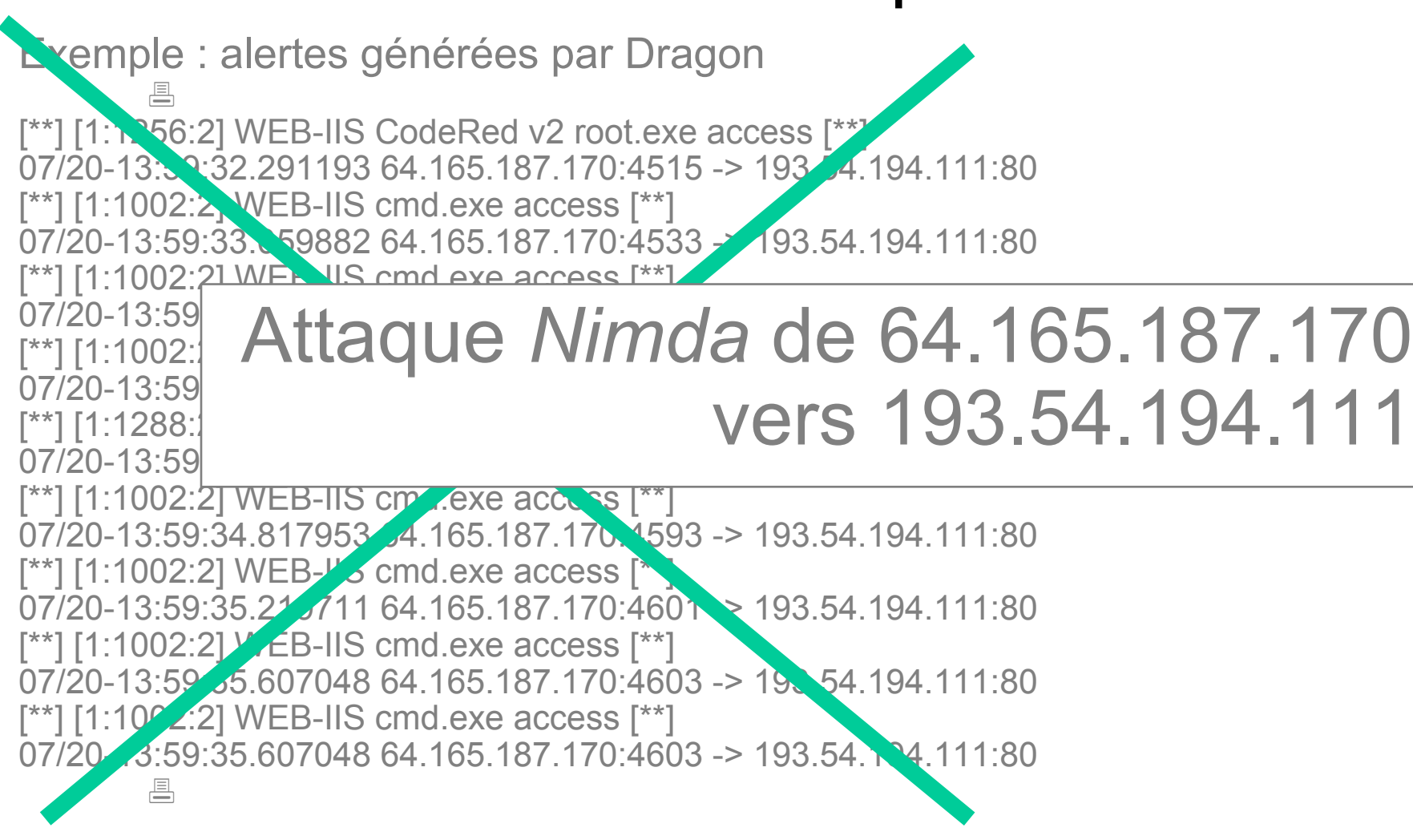

# Sémantique trop pauvre

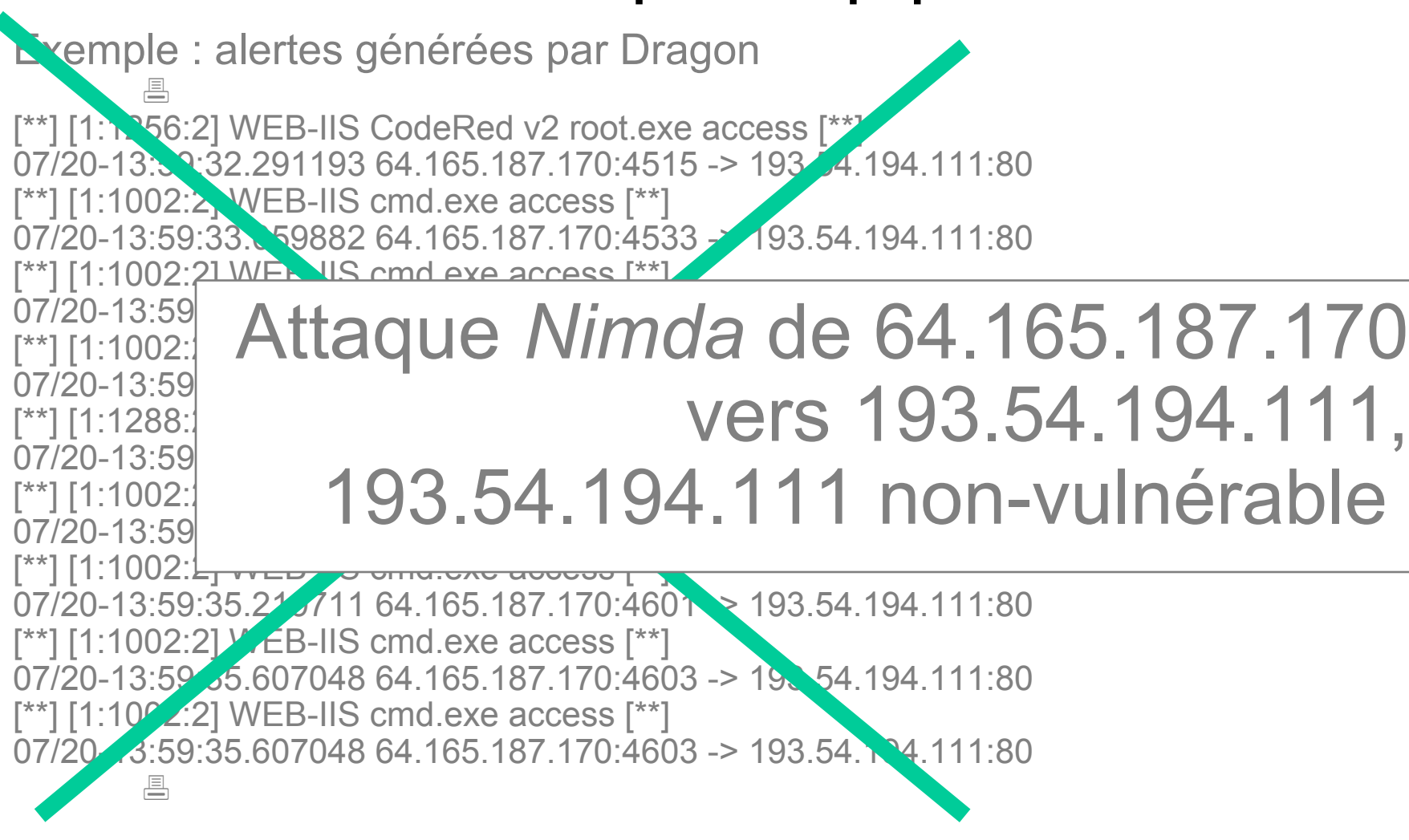

# Corrélation d'alertes

- Développement des méthodes utilisables pour la corrélation
- Prise en compte d'information de cartographie
- Intégration de notions de groupement puis de fusion dans des outils existants ?

## Les étapes du diagnostic

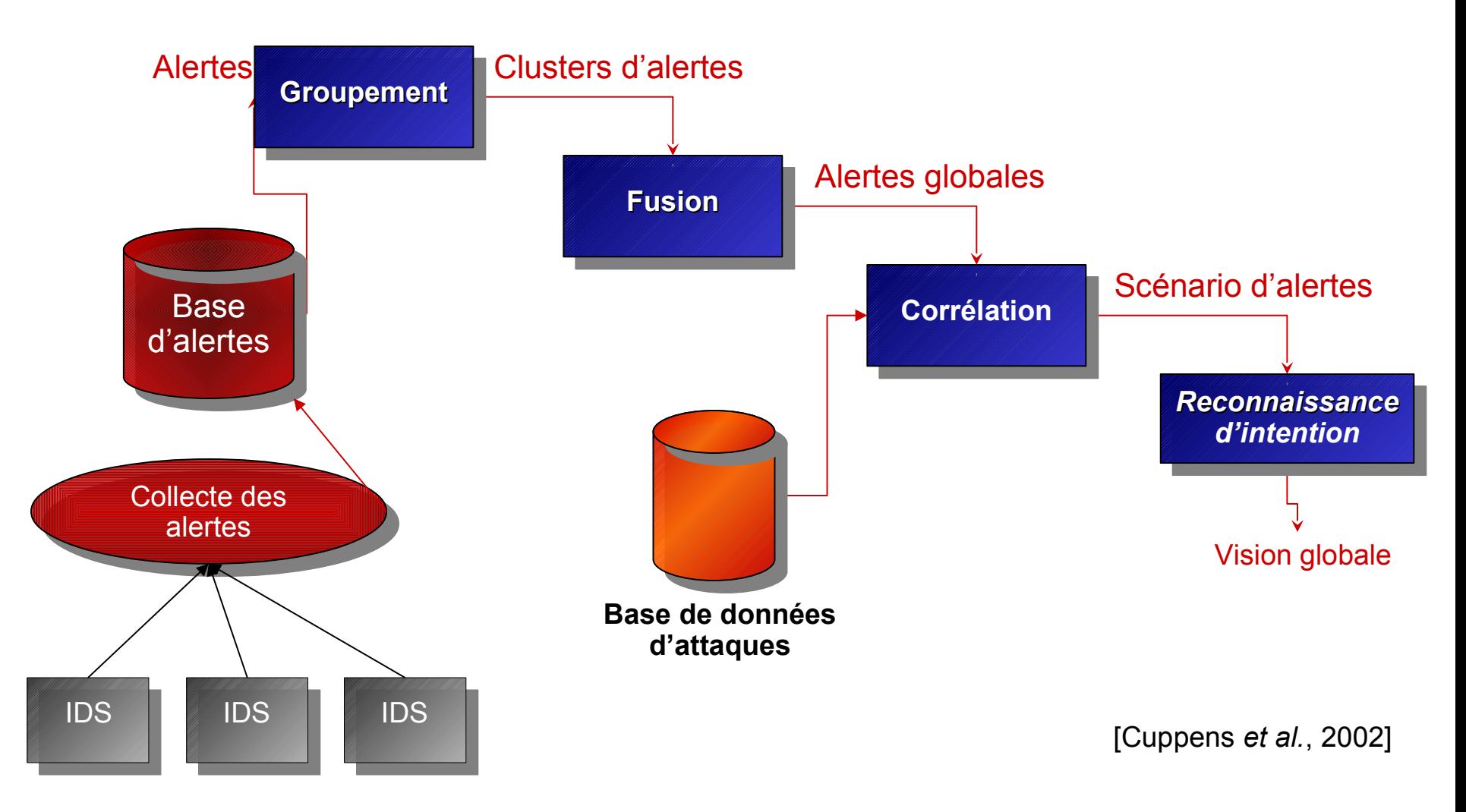

# Scénario non-linéaire (exemple)

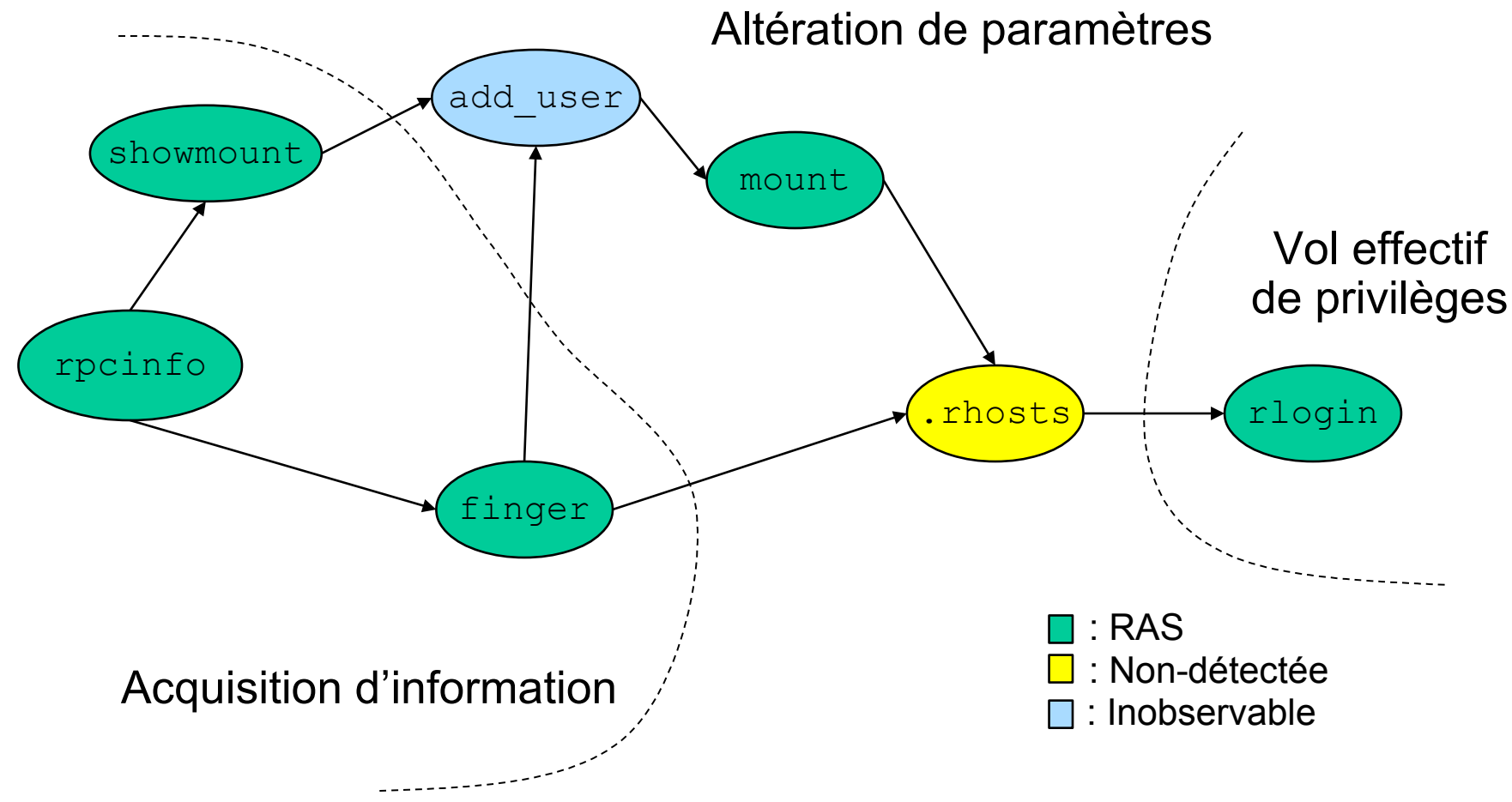

#### Exemple de corrélation

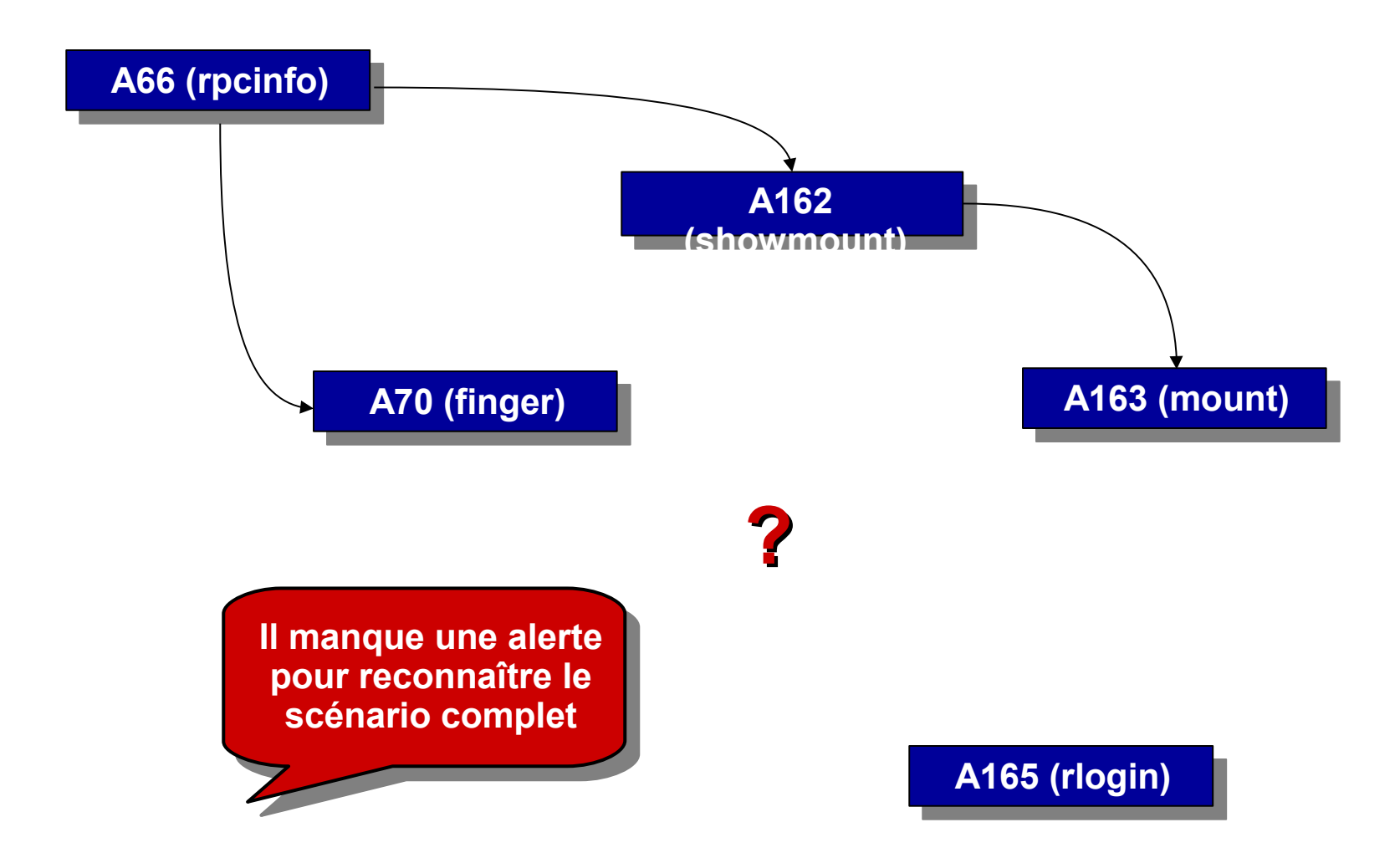

## Génération d'hypothèse

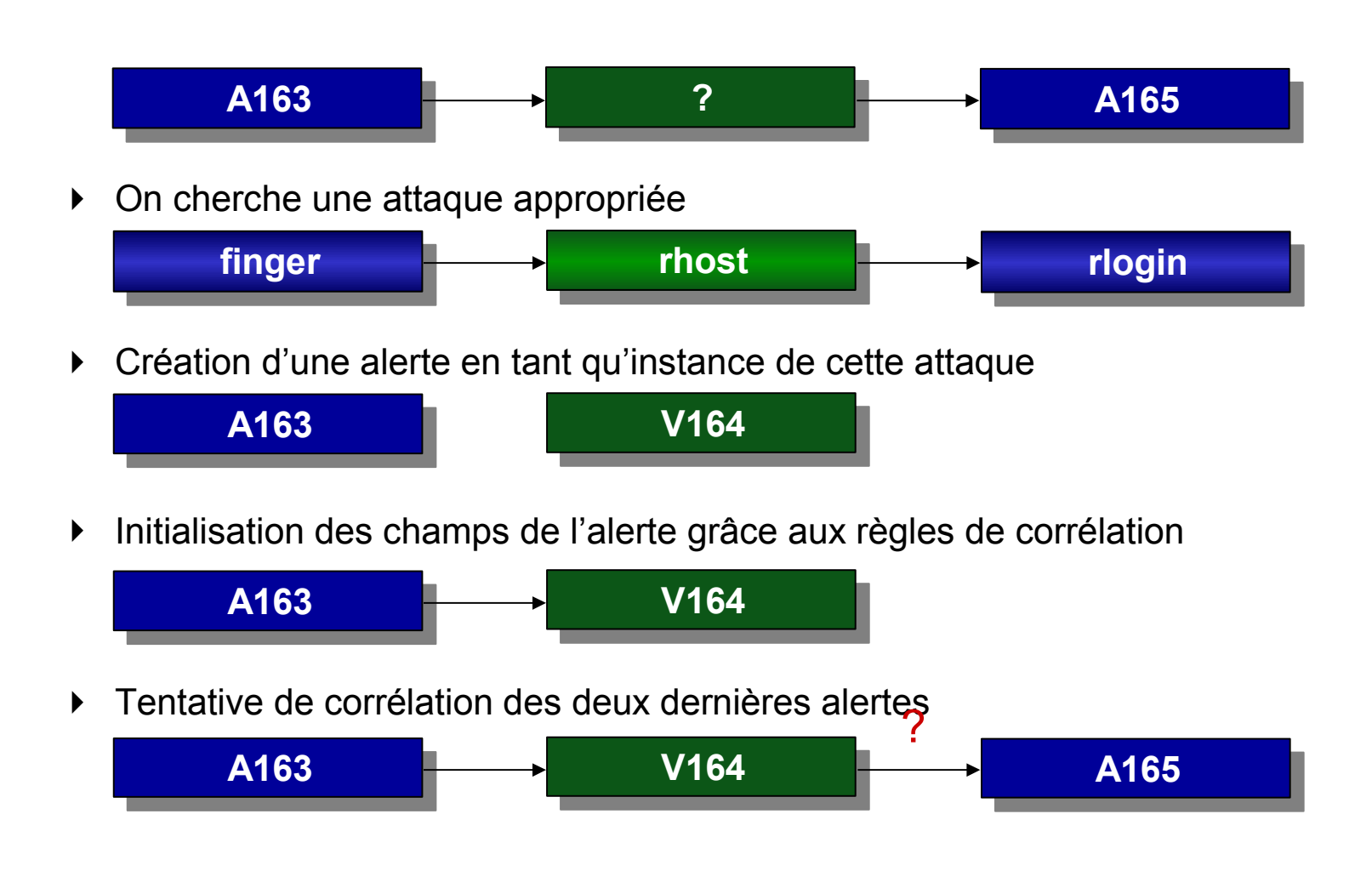

### Résultat de la génération d'hypothèses

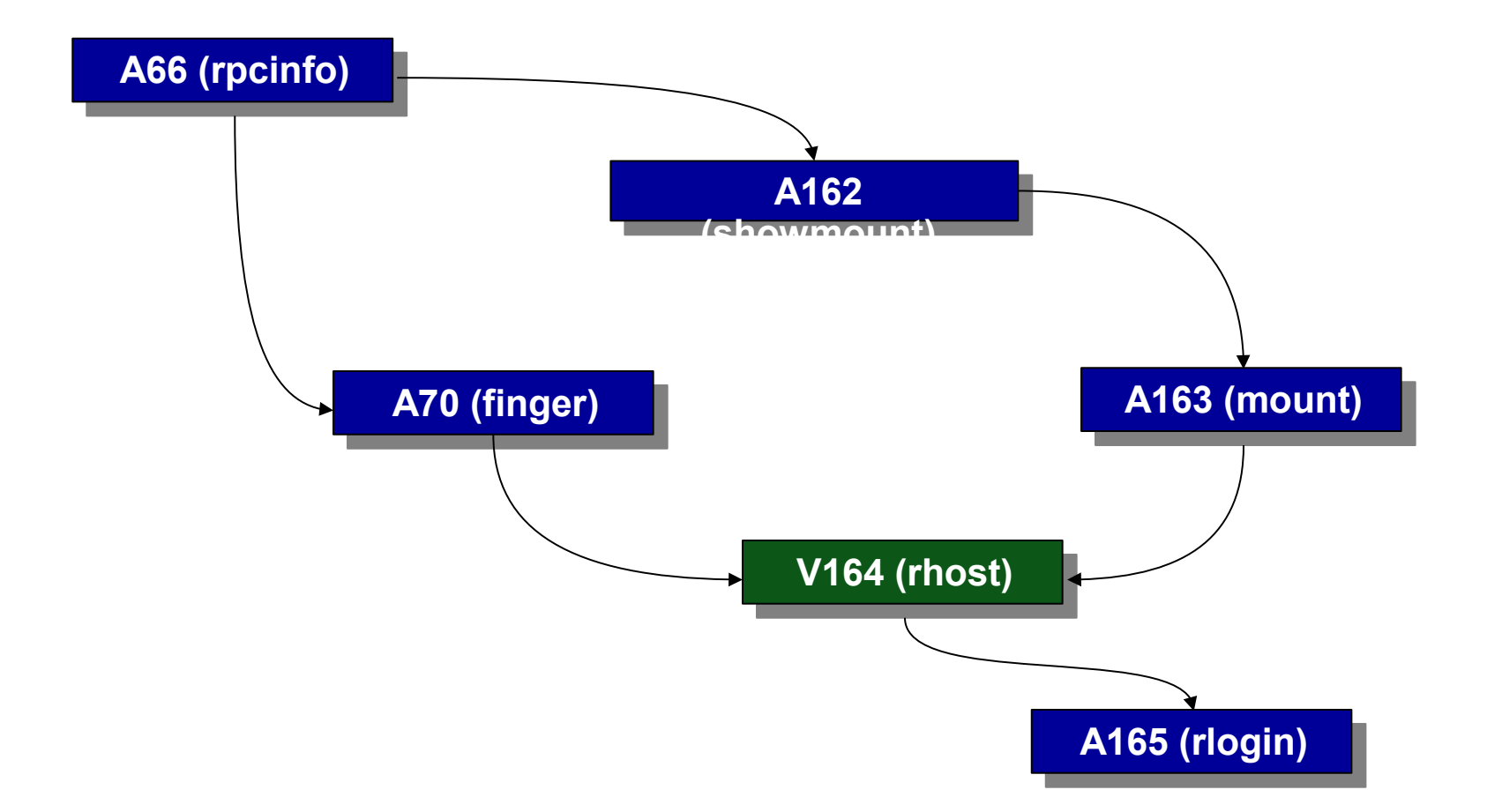
# Plan (2/2)

- Protection utilisées dans la pratique
	- Protection réseau et *firewall*
	- Systèmes d'authentification
	- Chiffrement de flux et VPN
- Digressions (RàZ, OpenBSD, 1984)
- Surveiller, analyser et gérer
	- Détection d'intrusion
	- **Audit, tests d'intrusion**
	- Administration, exploitation et suivi de la sécurité
	- Observation et surveillance
- Protection des applications usuelles

#### Tests d'intrusion externes

- Une prestation assez répandue
- Avantages
	- Indépendance des acteurs
	- Bien délimitée
- Inconvénients
	- Ponctuelle
	- Limitée au périmètre accessible (Internet, infrastructure sécurité)
	- Dé-corrélée de la politique de sécurité
- Similaire à une simulation d'attaque

## Outils d'audit

- Analyse active des vulnérabilités présentes
	- Plus ou moins agressif
	- Automatisation d'un test d'intrusion
	- Suivi
- Principaux produits existant
	- Nessus (*free software*)
	- ISS Internet Scanner
	- …

# Nessus (1)

- Compilation et/ou installation (serveur, client)
- Création d'un utilisateur pour le serveur
	- # nessus-adduser
	- Authentification par certificat ou mot de passe
- Configuration
	- vi /usr/local/etc/nessus/nessusd.conf
- Démarrage du démon

# nessusd -D ou /etc/init.d/nessusd start

• Lancer le client

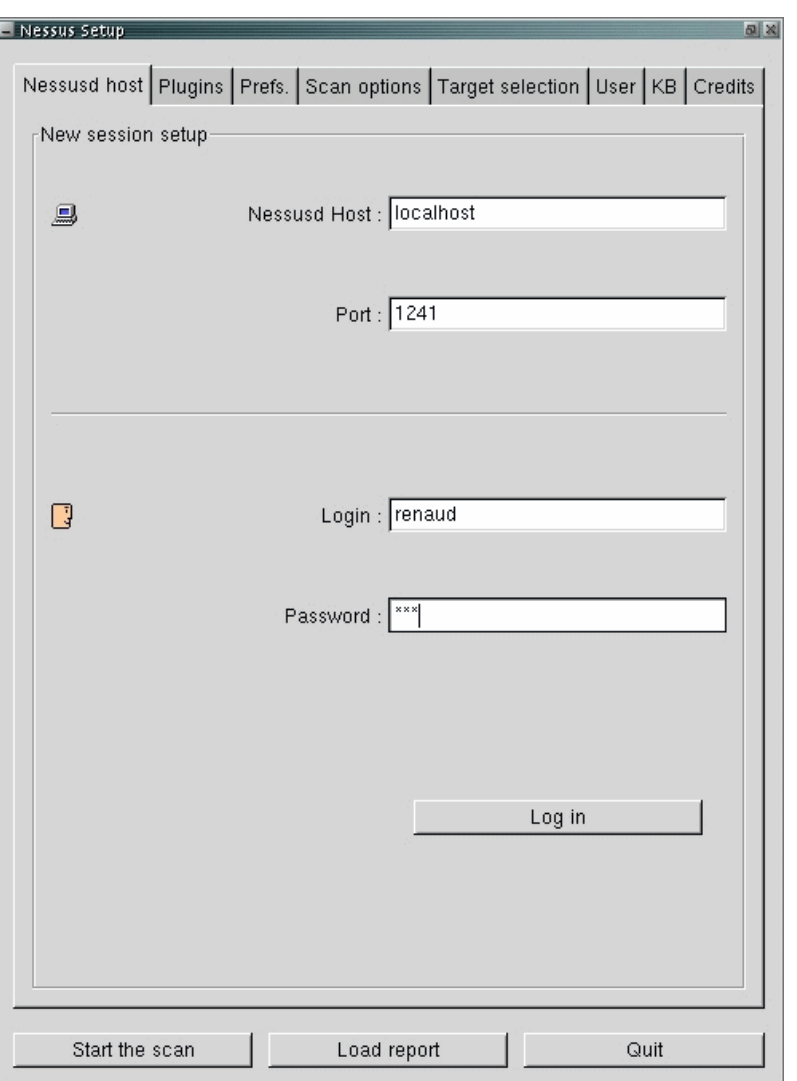

# Nessus (2)

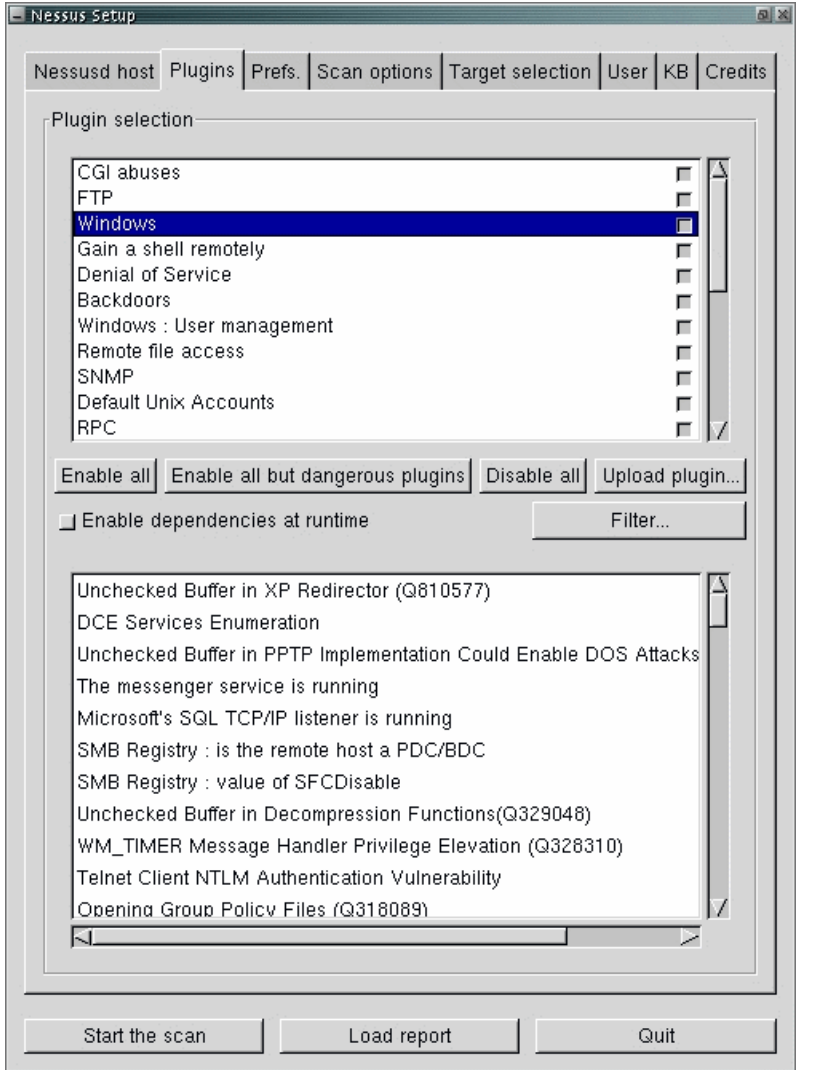

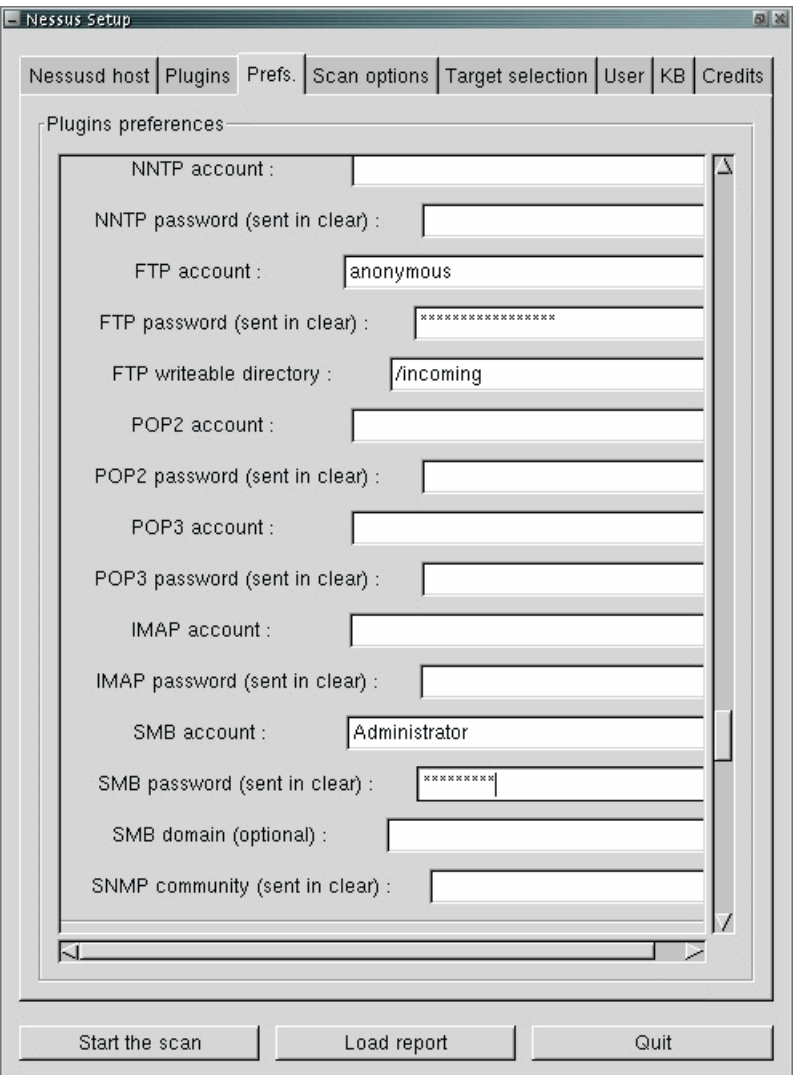

# Nessus (3)

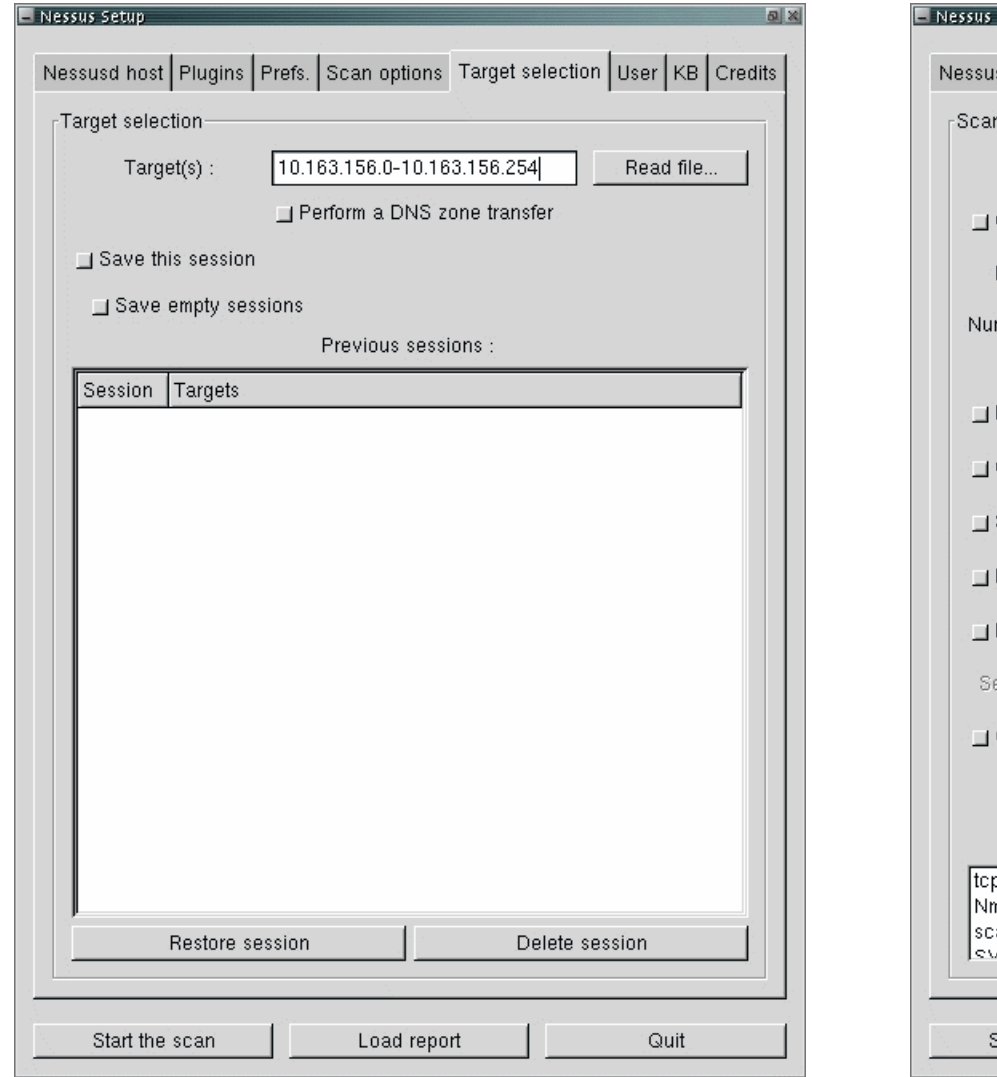

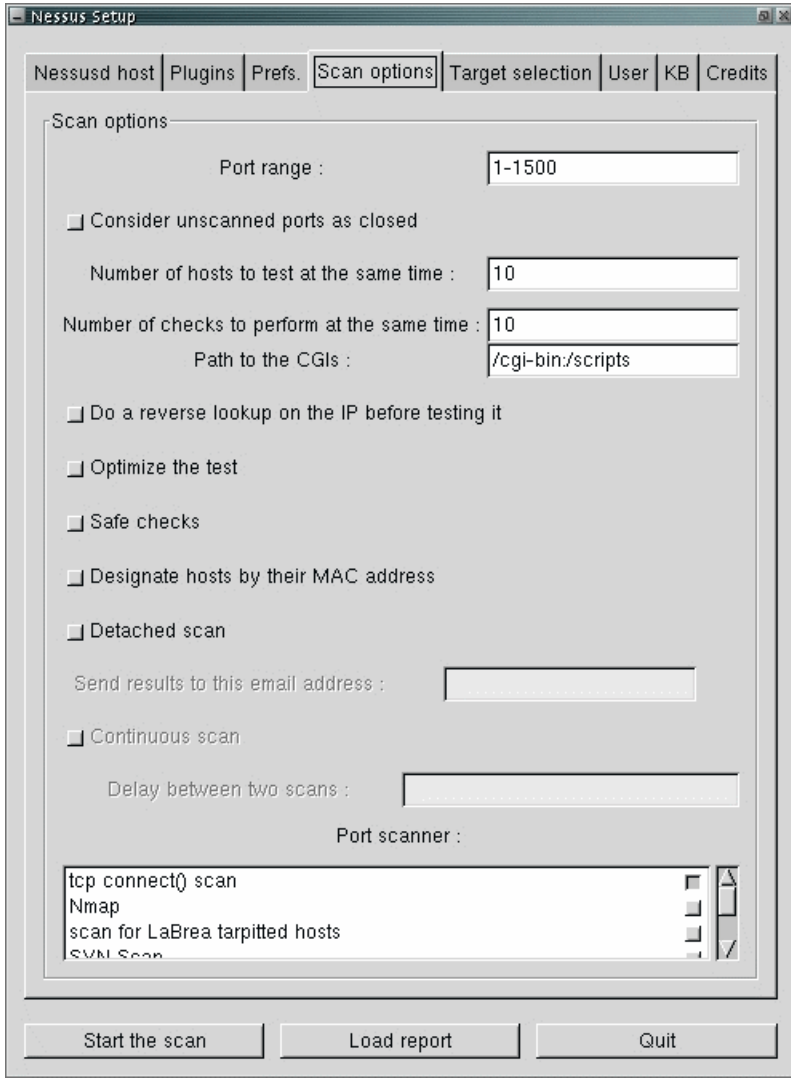

#### Nessus (4)

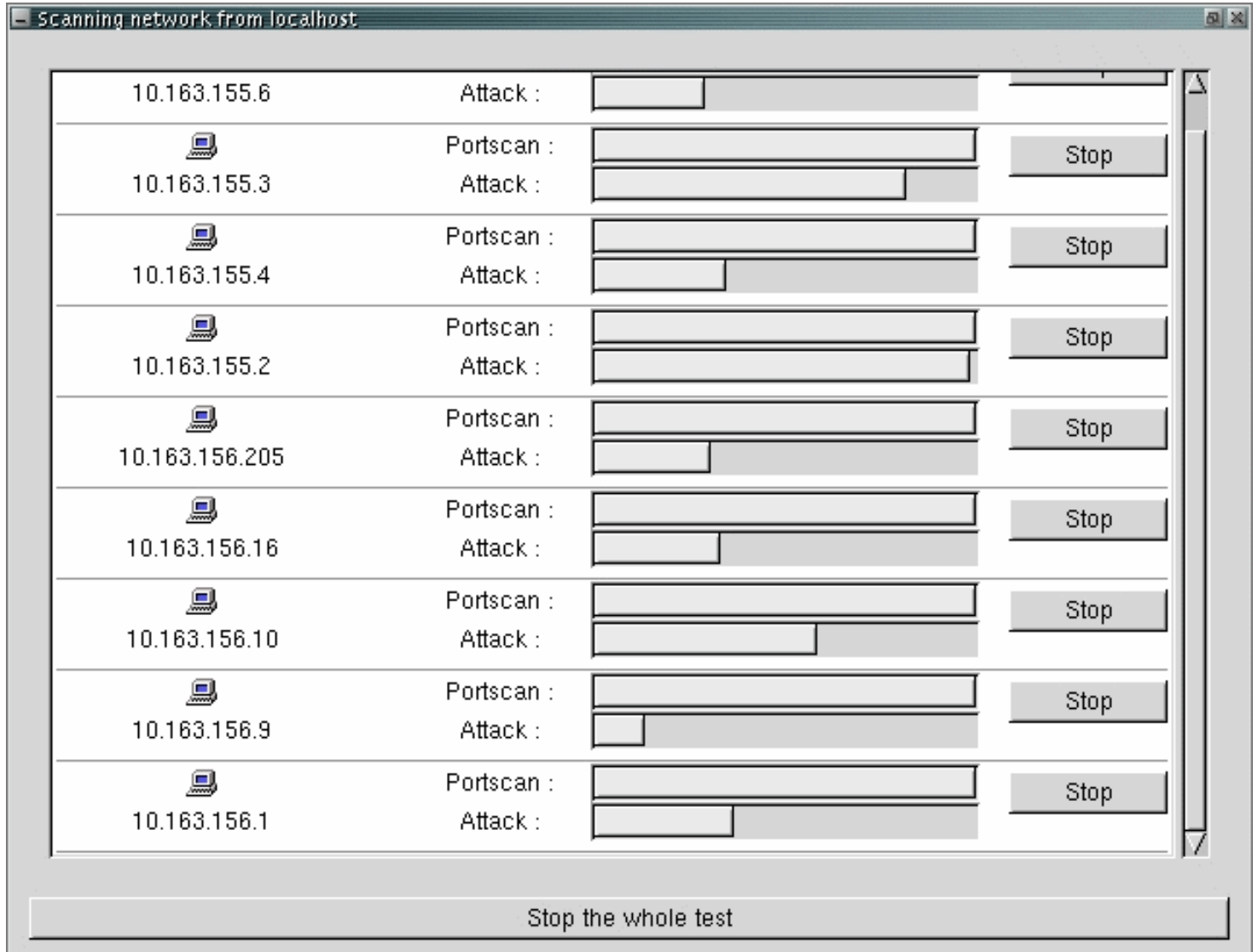

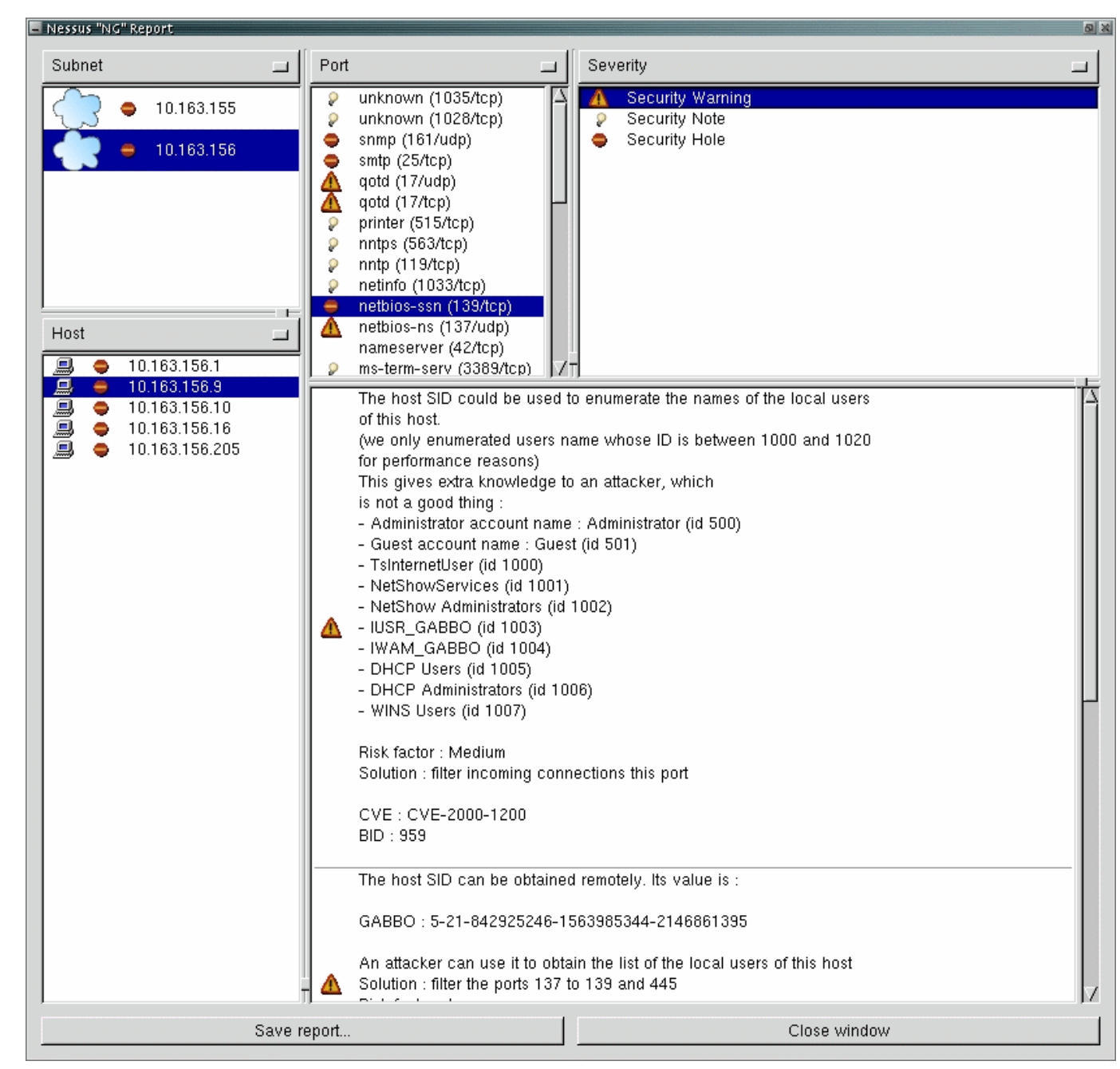

SUPAERO - 3ème année - Sécurité informatique - 2014/2015

Nessus

 $\left(5\right)$ 

# Nessus (6)

- Plusieurs formats de sortie
	- Interne (.NBE, .NSR)
	- HTML  $(2)$
	- ASCII
	- LaTe $X$
- Consulter [www.nessus.org](http://www.nessus.org/) (la page « Démonstration »)

[Renaud Deraison *et al.*, 1998-2004]

#### *ISS Internet/Wireless/System/Database Scanner*

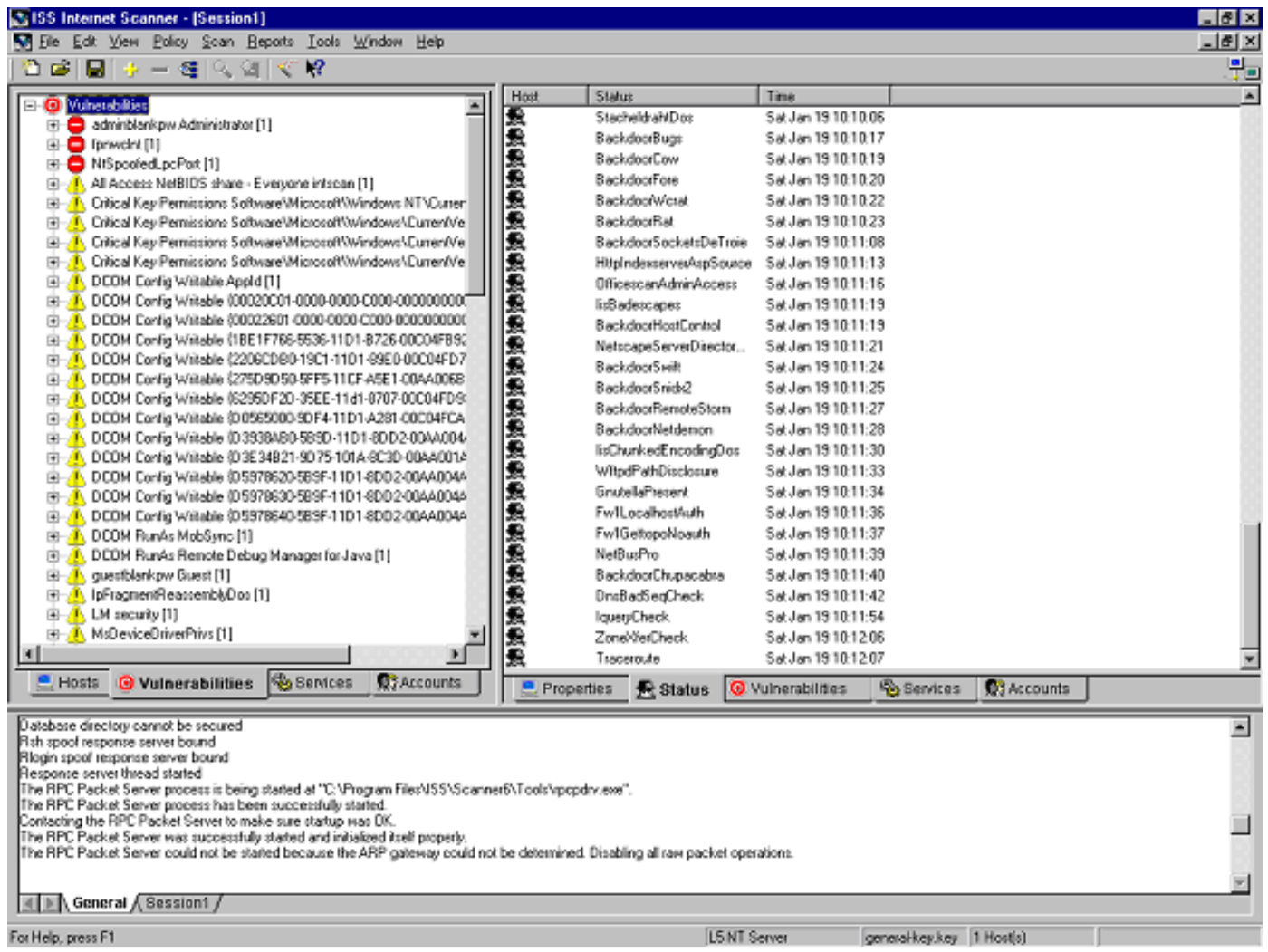

## Mots de passe utilisés

- Étendre l'audit vers l'observation du niveau de vulnérabilité des mots de passe
- Attention à la protection des résultats
	- > Il est probablement préférable de ne pas diffuser les résultats
- Associer ces résultats aux règles de gestion
	- Politique de préconisation
	- Sensibilisation
	- Règles automatiques

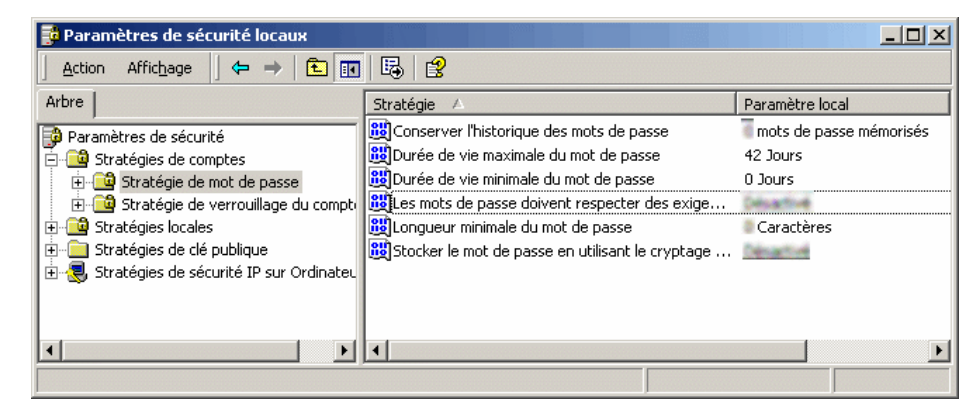